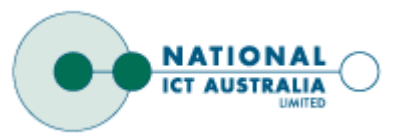

### **CLIPPER: Counter-based Low Impact Processor Power Estimation at Run-time**

#### **Jorgen Peddersen, Sri Parameswaran**

School of Computer Science and Engineering The University of New South Wales & National ICT Australia Sydney Australia

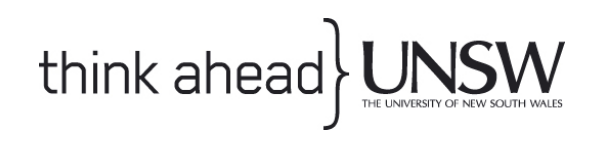

Embedded Systems Laboratory *http://www.cse.unsw.edu.au/~esl*

### **Outline**

- **❖ Motivation**
- Methodology
- **☆ Results**
- **❖ Example Application**
- Summary

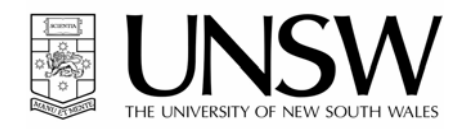

#### Motivation

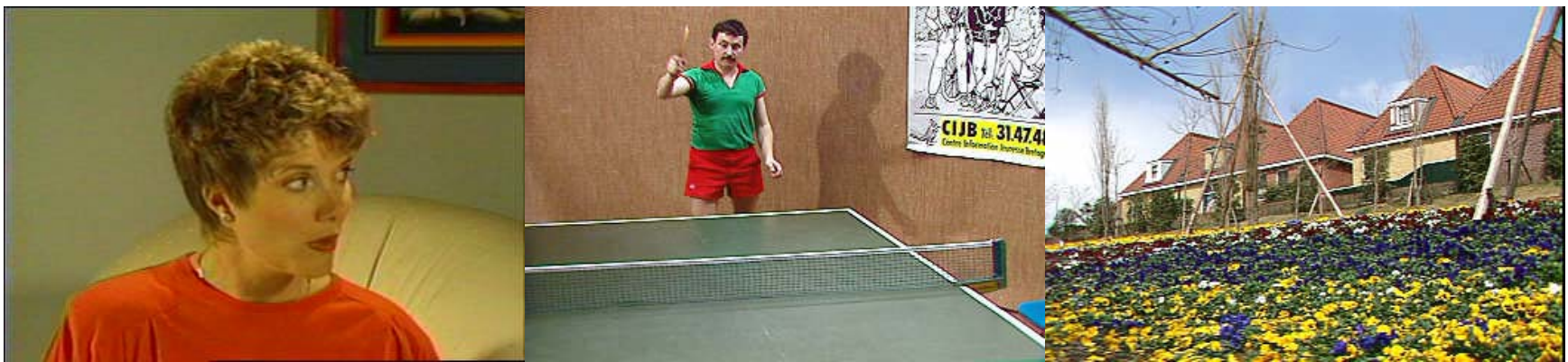

#### 103.3 mJ 116.9mJ 134.9mJ ↑ **50 % Compression**  ↑

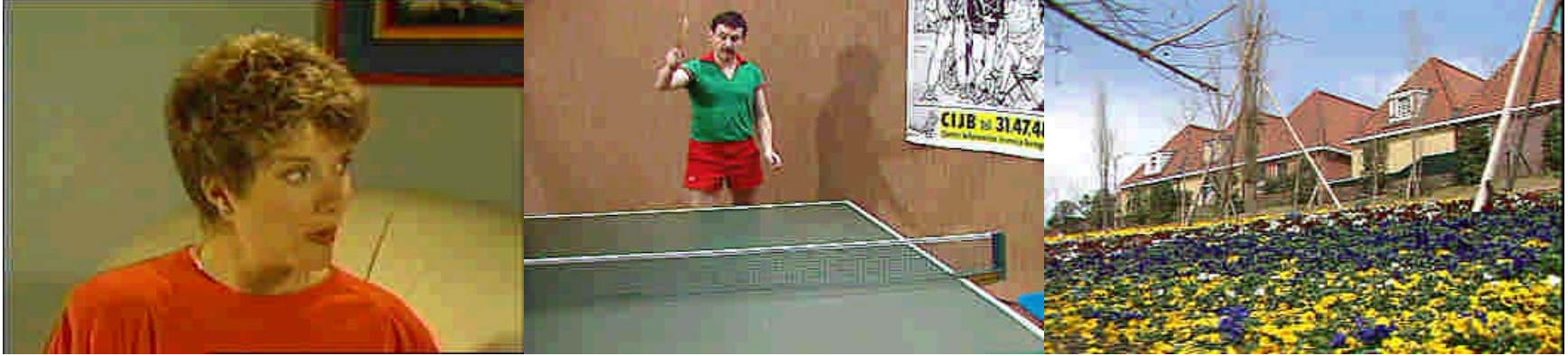

90.4 mJ↑ **90 % Compression**  ↑

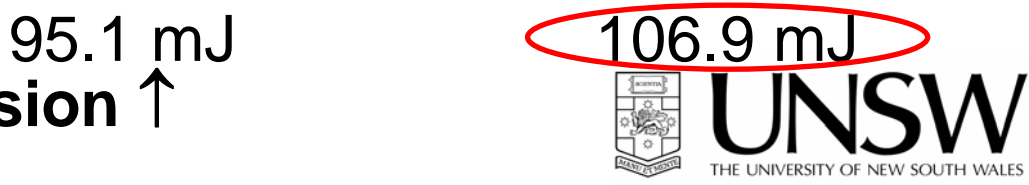

#### Motivation

- Conserving power and energy has become a major design problem for portable devices
- Knowledge of run-time power/energy data allows clever decisions to be made
- Any optimization system requires overheads. These must not outweigh the benefits.

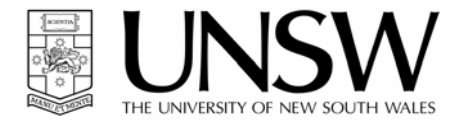

#### Problem

- Problem
	- and the state of the state Run-time feedback of power/energy required
	- – Power measurement is either not frequent enough or costs too much energy
- Solution
	- and the state of the state Estimate power consumption in parallel to execution
	- and the state of the state Use small counters to minimize impact

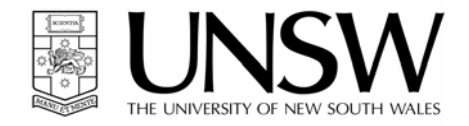

## CLIPPER Methodology

- Model power of system
- Detect events that contribute to power consumption
- Add event counters to tally event occurrence
- Produce macro-model of system via regression analysis
- Modify software to read counters

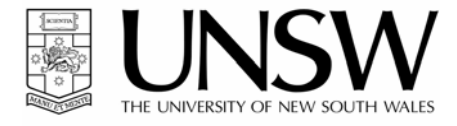

### CLIPPER Methodology

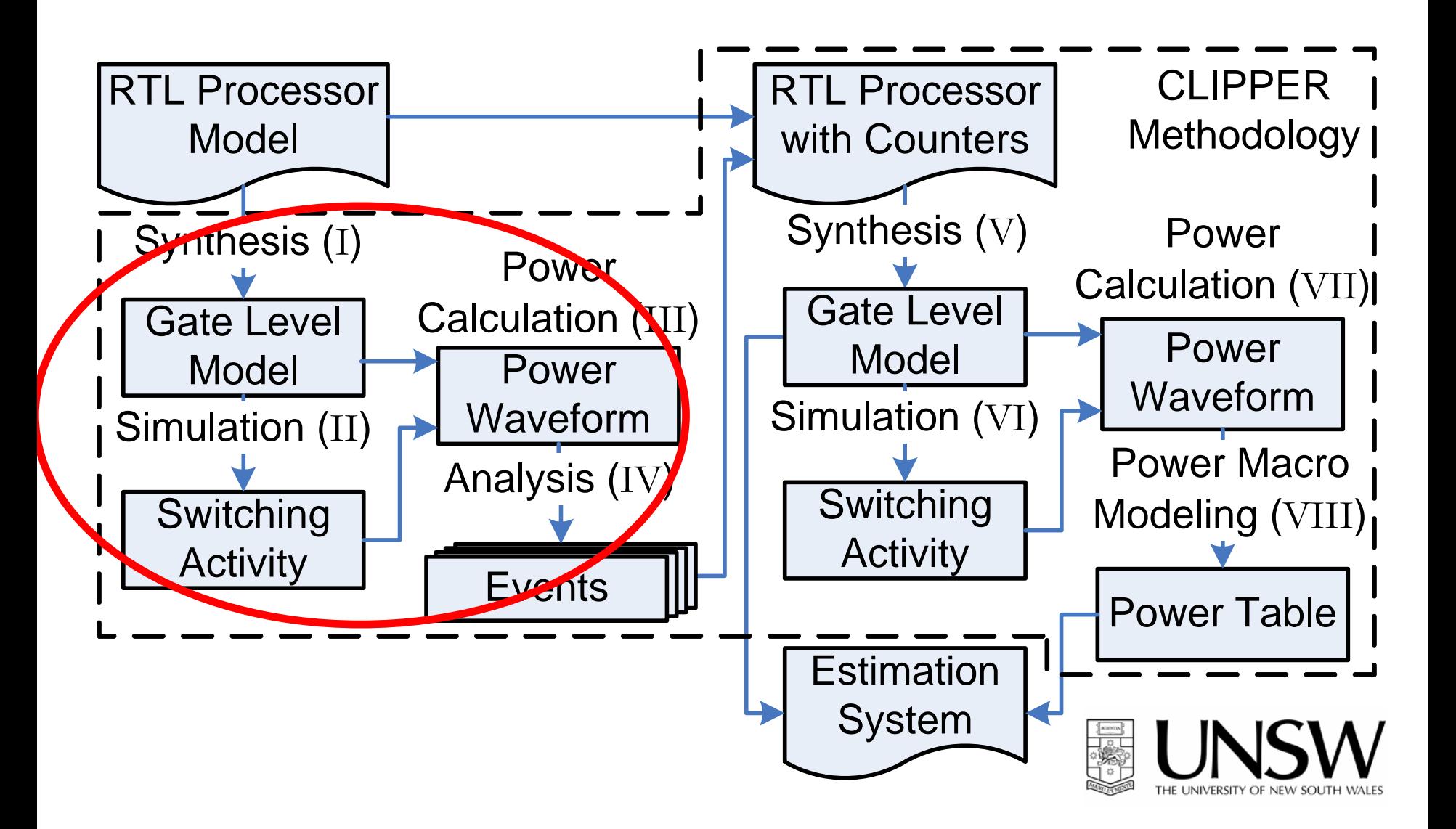

#### Power Simulation

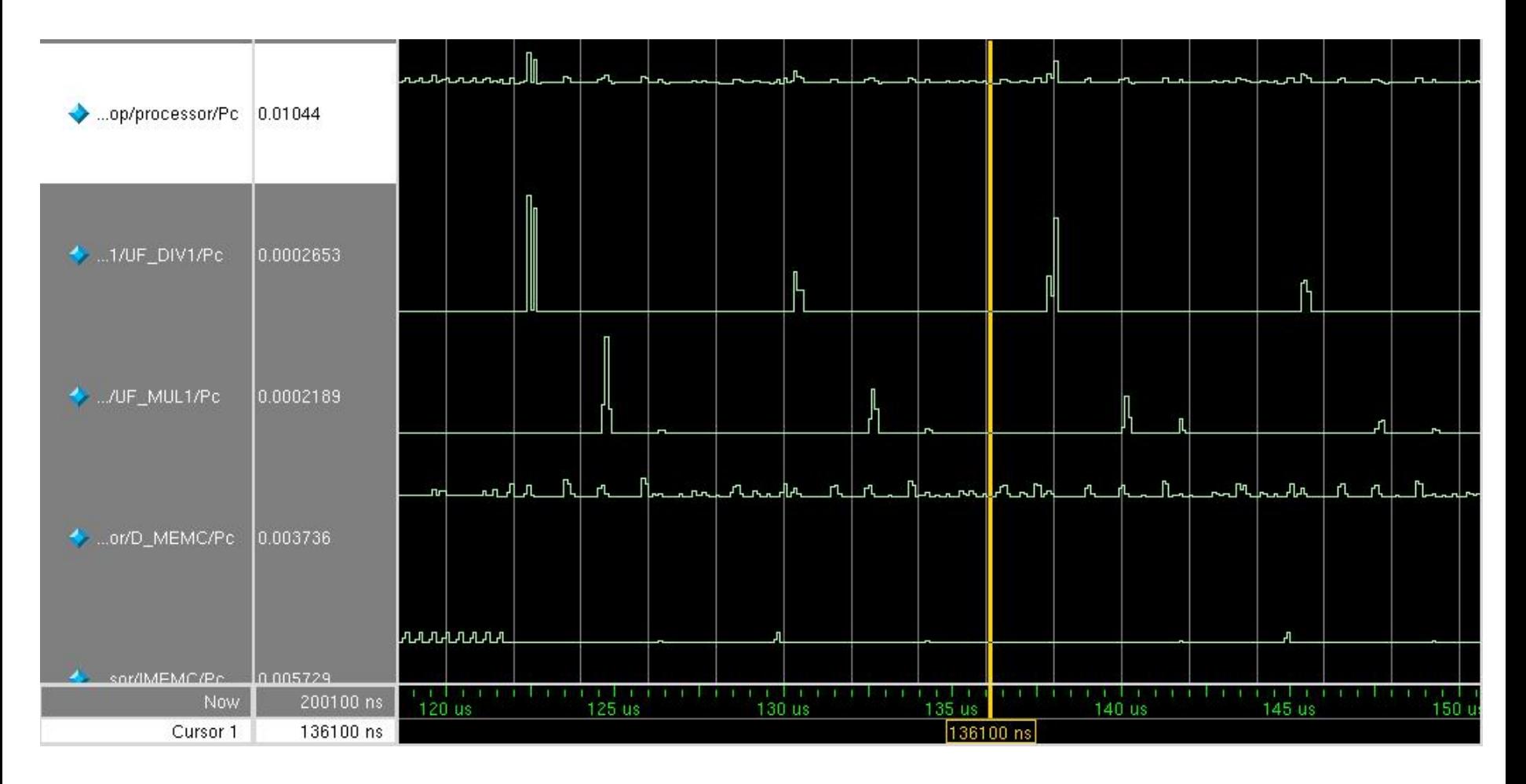

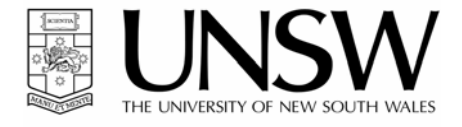

### CLIPPER Methodology

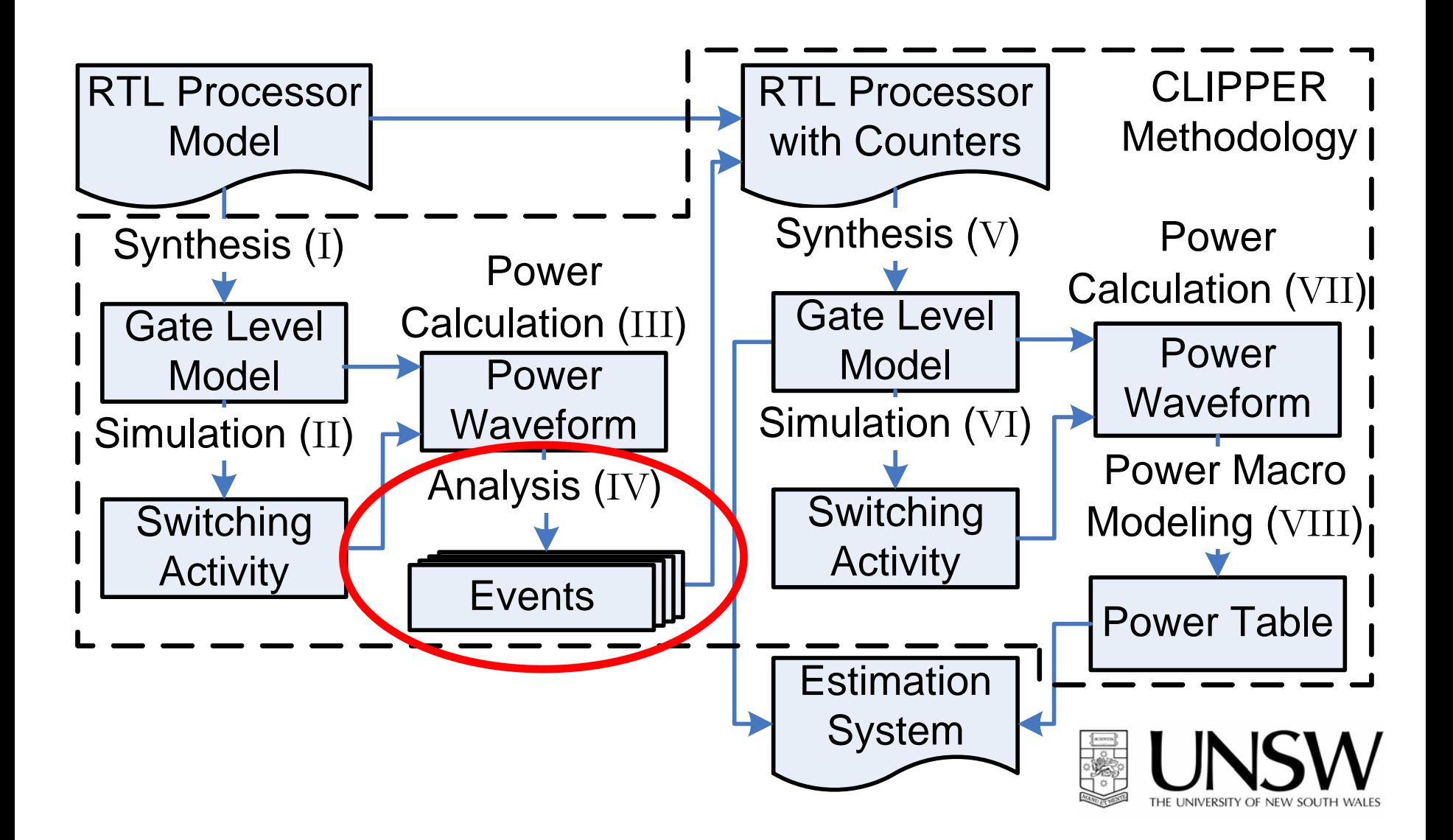

#### Event Analysis

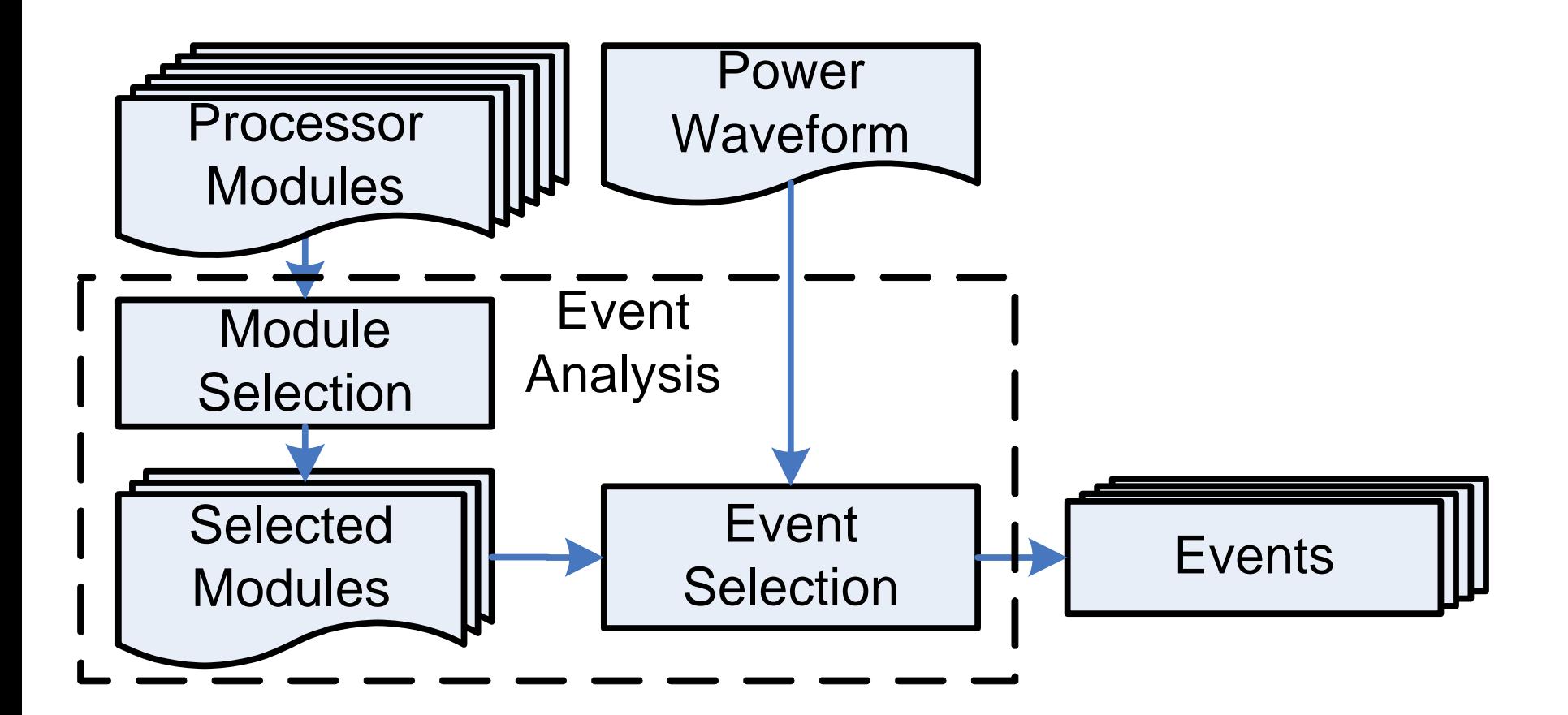

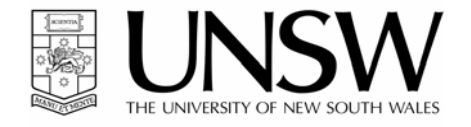

## Finding Events

- Events are detected by states of one or more control signals
- Most events are easily determined. E.g:
	- Cache misses
	- –Major operations (divide, flops, etc.)
	- –Peripheral access

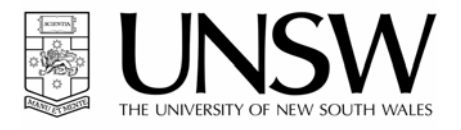

## Finding Events

- For each significant power change in trace
	- and the state of the state Find signals that change at the same time
	- – If signals correlate with power throughout trace, add it to an event
- For each event
	- and the state of the state Remove covered signals in the set
- For each pair of events
	- and the state of the state Remove duplicates

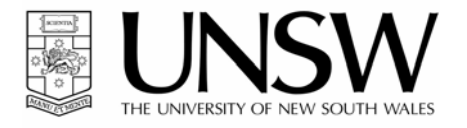

#### CLIPPER Methodology

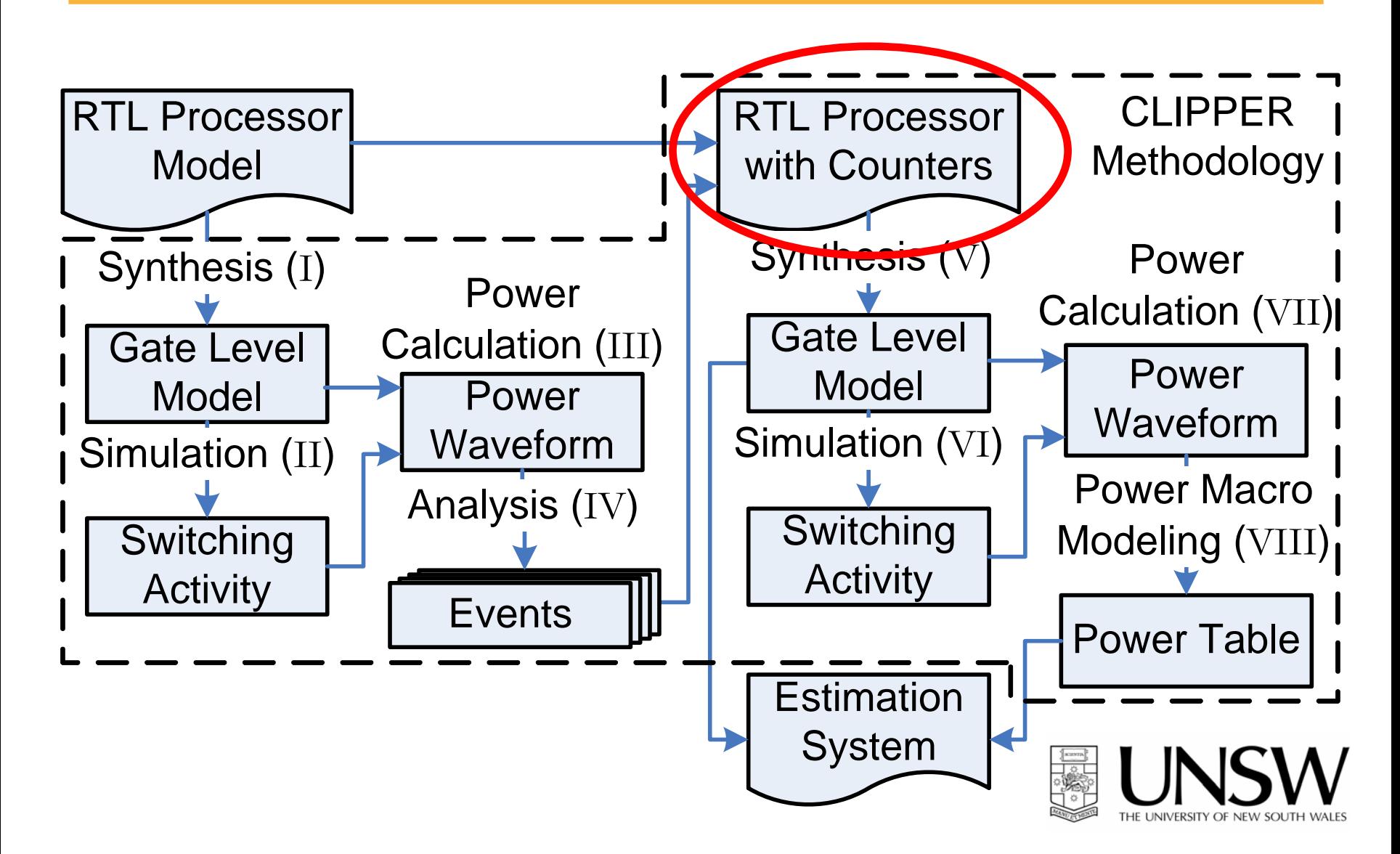

#### CLIPPER Counters

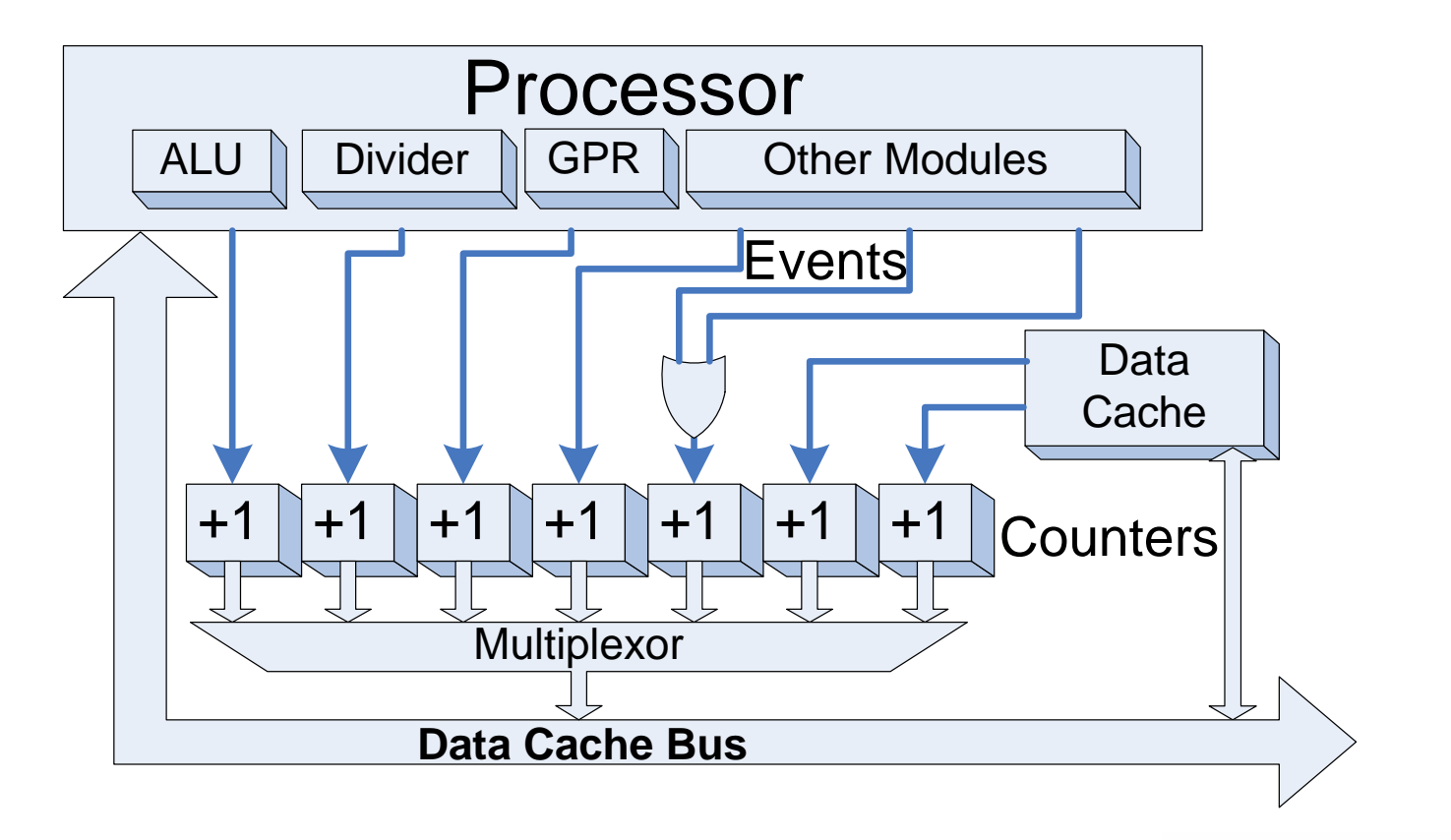

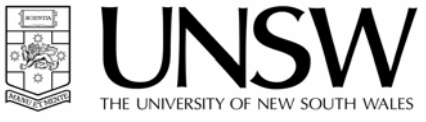

### CLIPPER Methodology

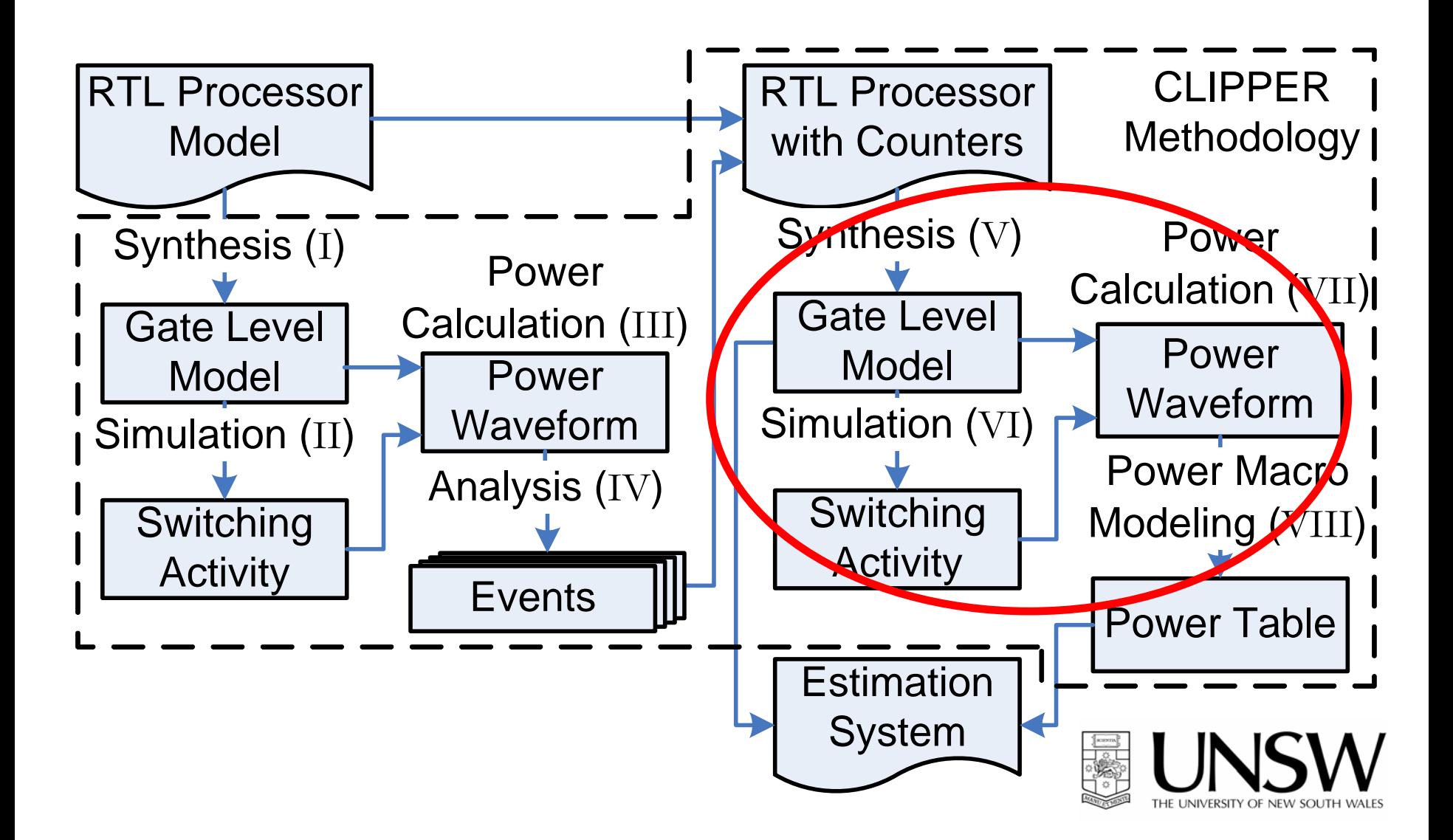

### CLIPPER Methodology

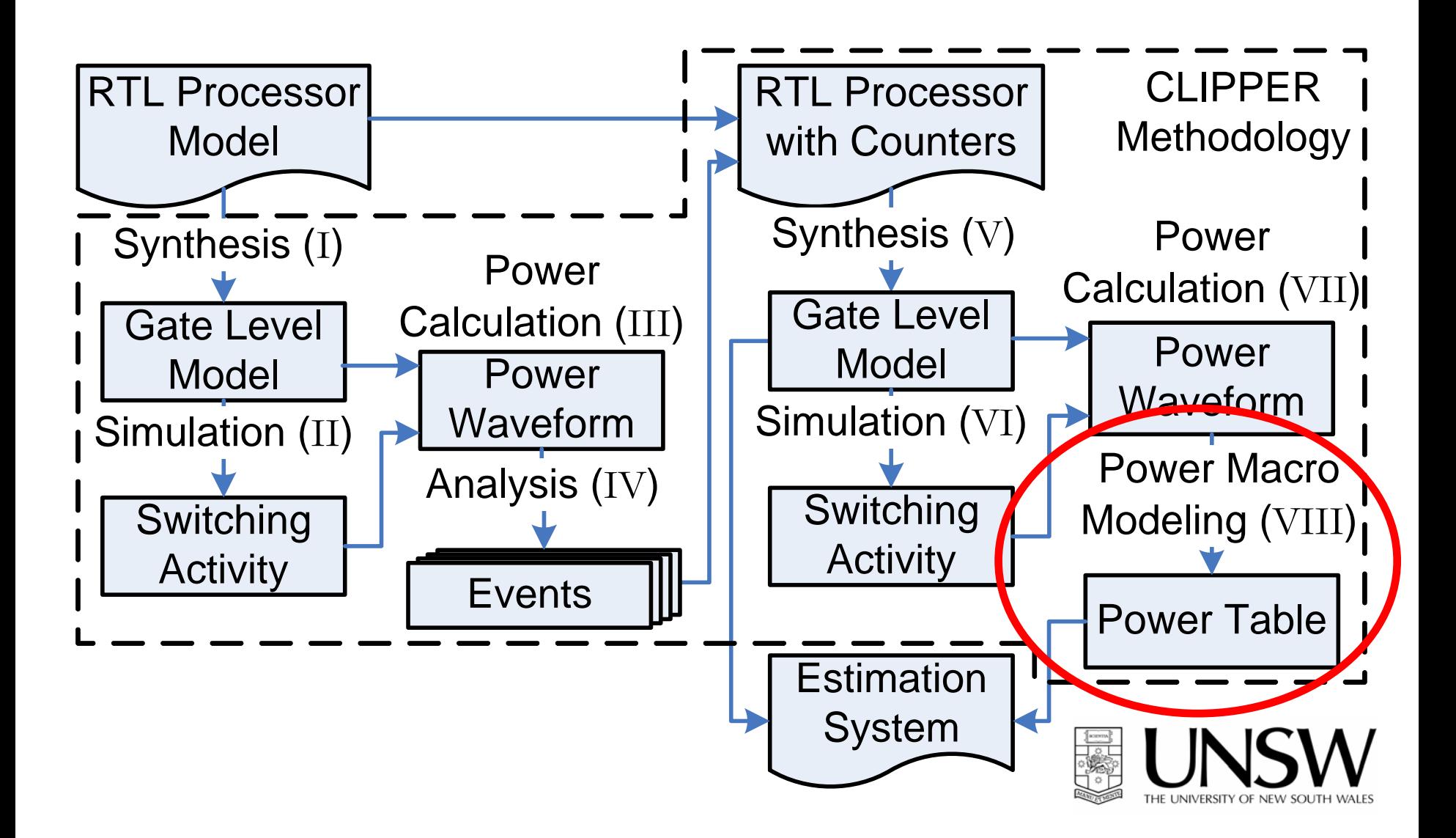

#### Power Table

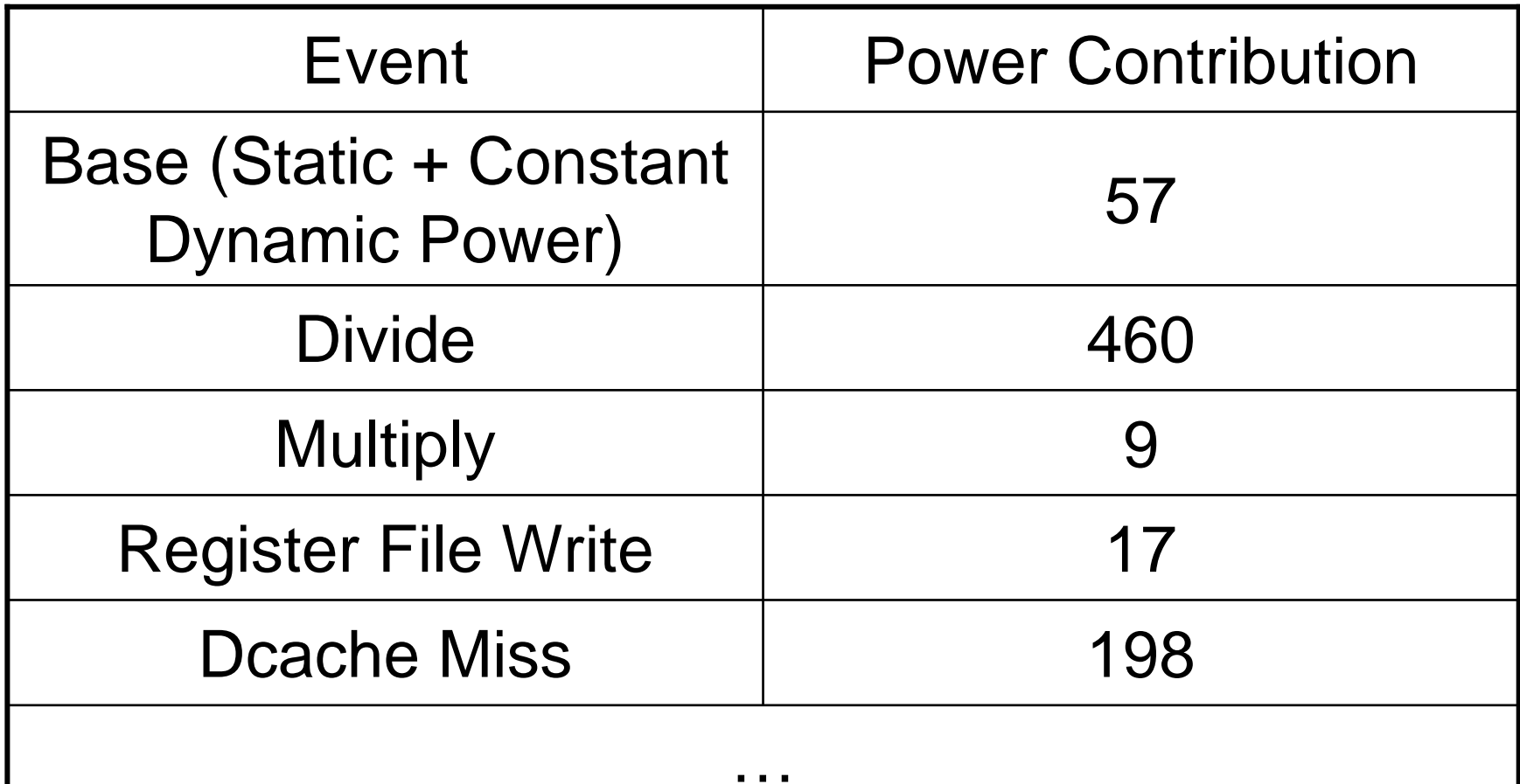

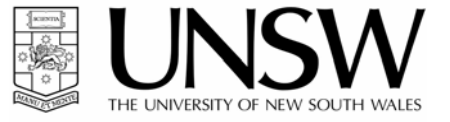

### Implementation

- Implementation of SimpleScalar processor with the integer PISA instruction set created with ASIPMeister
- On-chip instruction and data cache
- Synthesized in Synopsys Design Compiler in 180nm process with 125Mhz clock speed
- 9 events detected (divide, multiply, icache miss, dcache miss, dcache w/b, register change etc.)

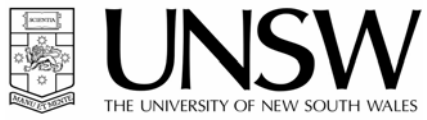

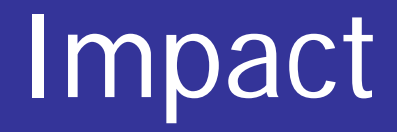

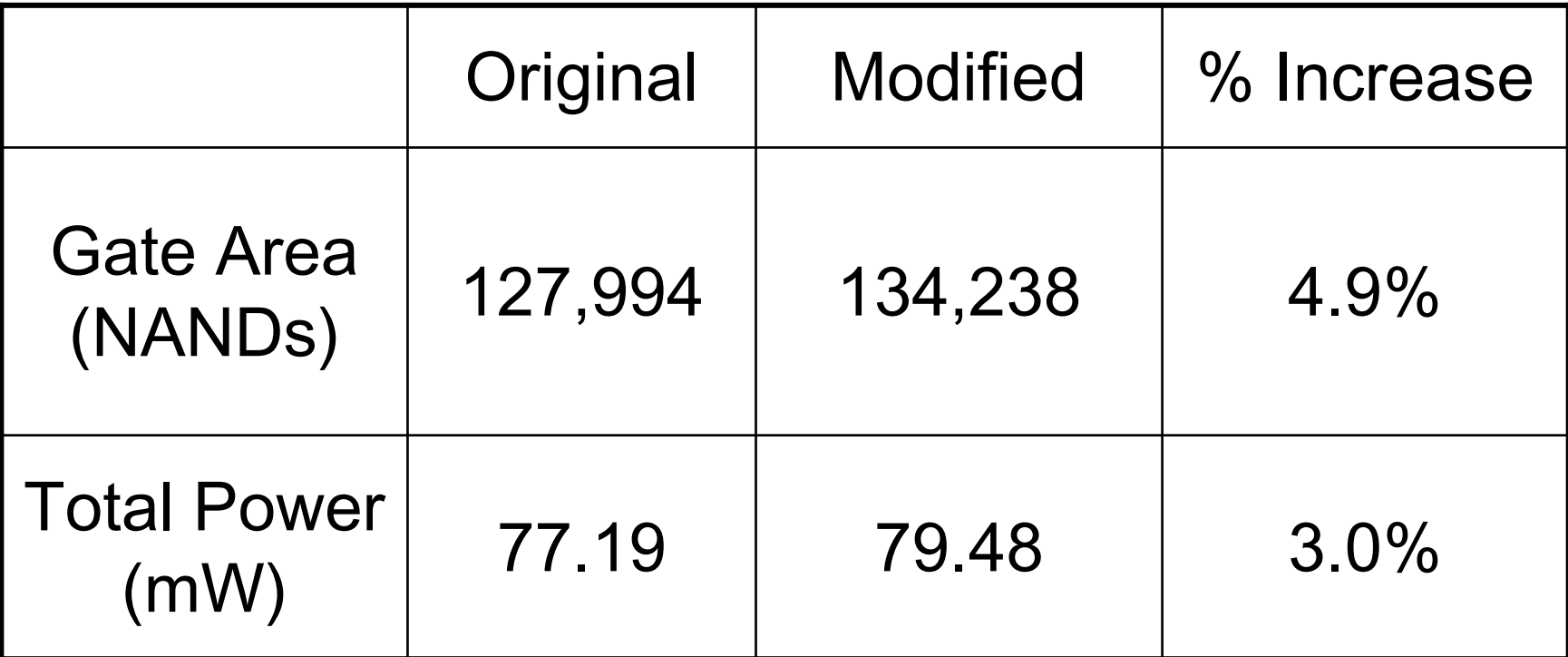

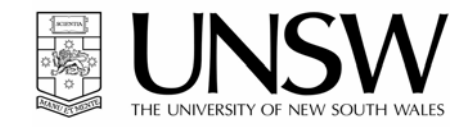

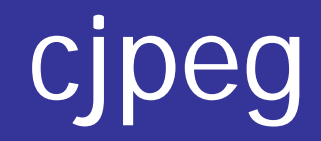

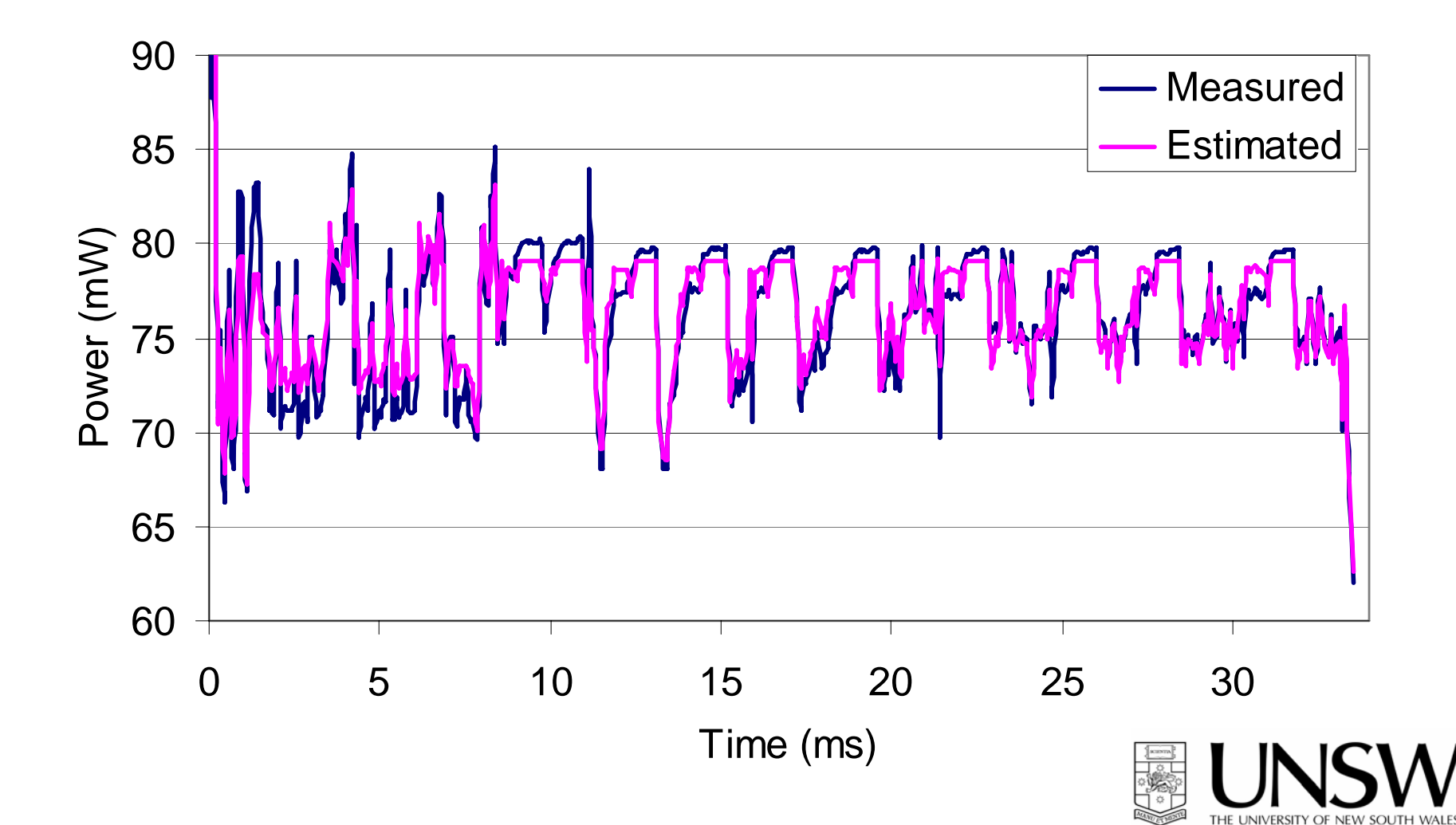

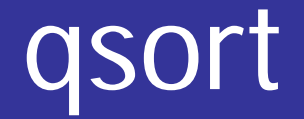

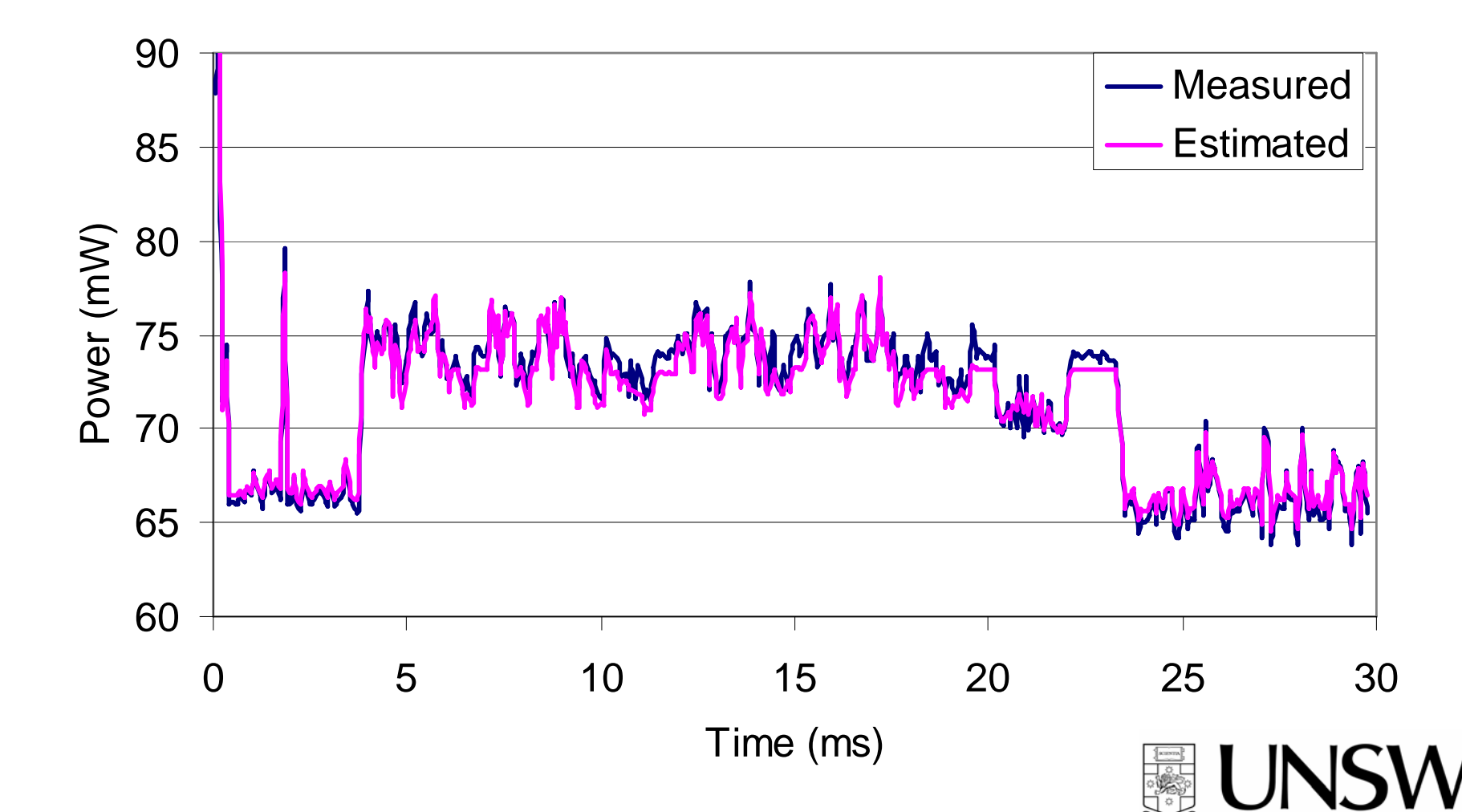

THE UNIVERSIT

NEW SOUTH WALE

#### rawcaudio

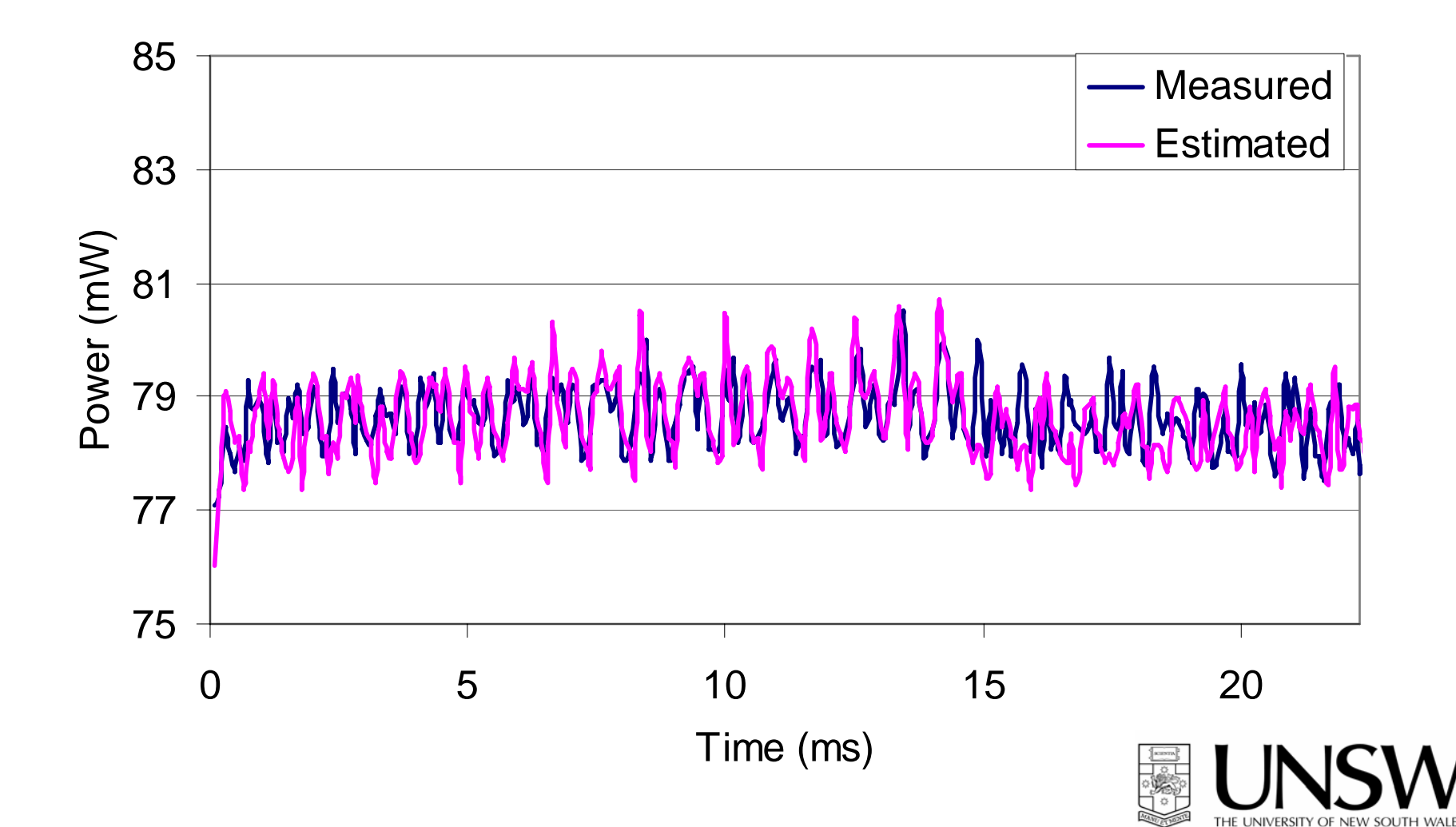

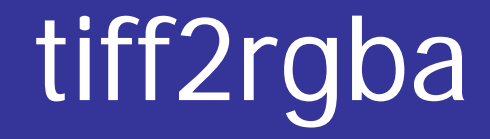

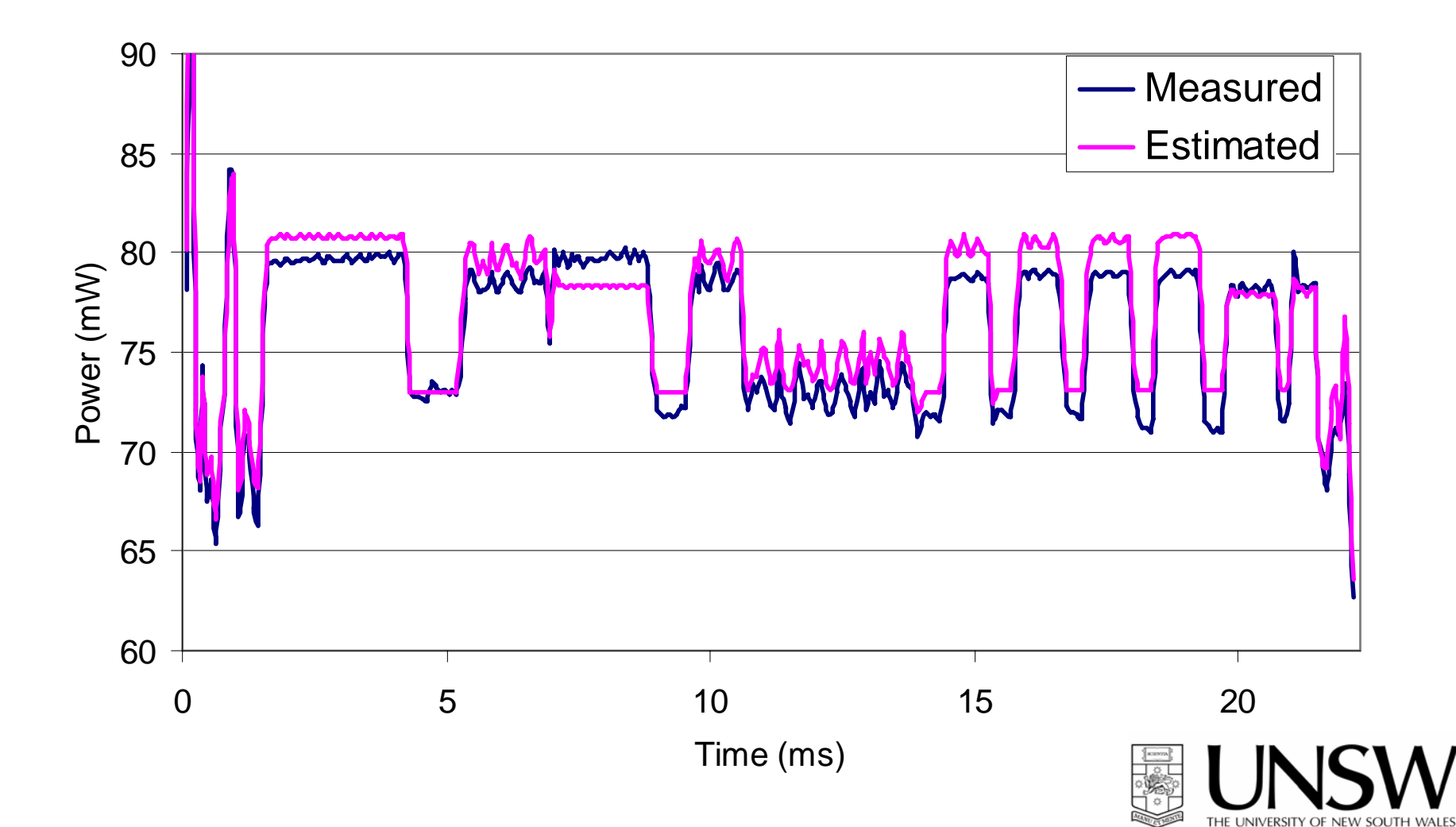

## **Accuracy**

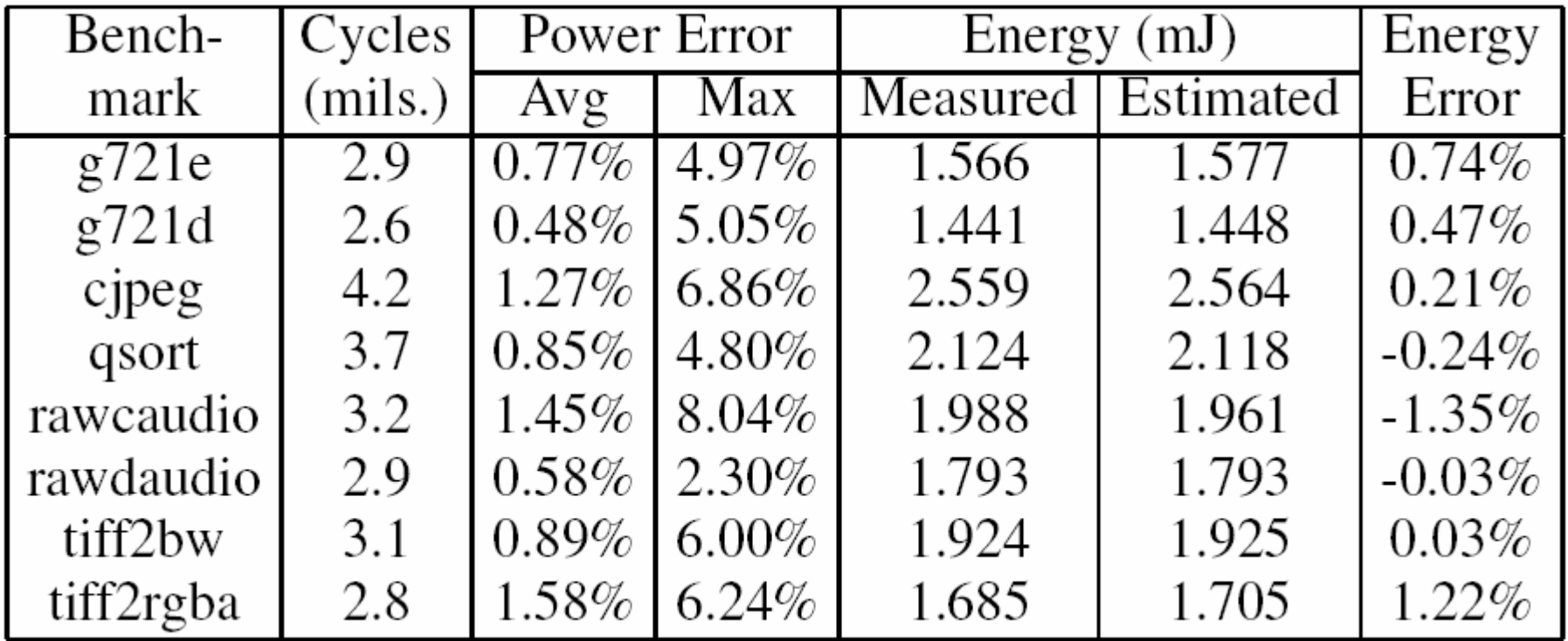

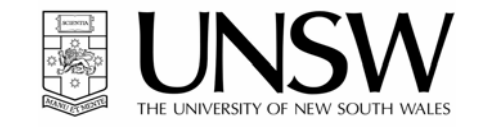

Available Energy per image: Energy used for this image: 79.7 mJ 120.3 mJ

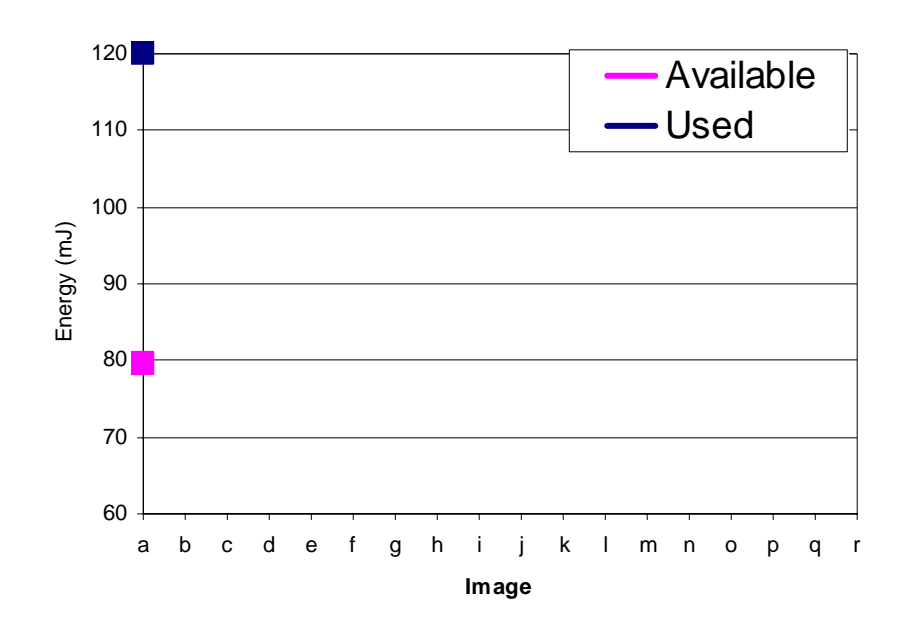

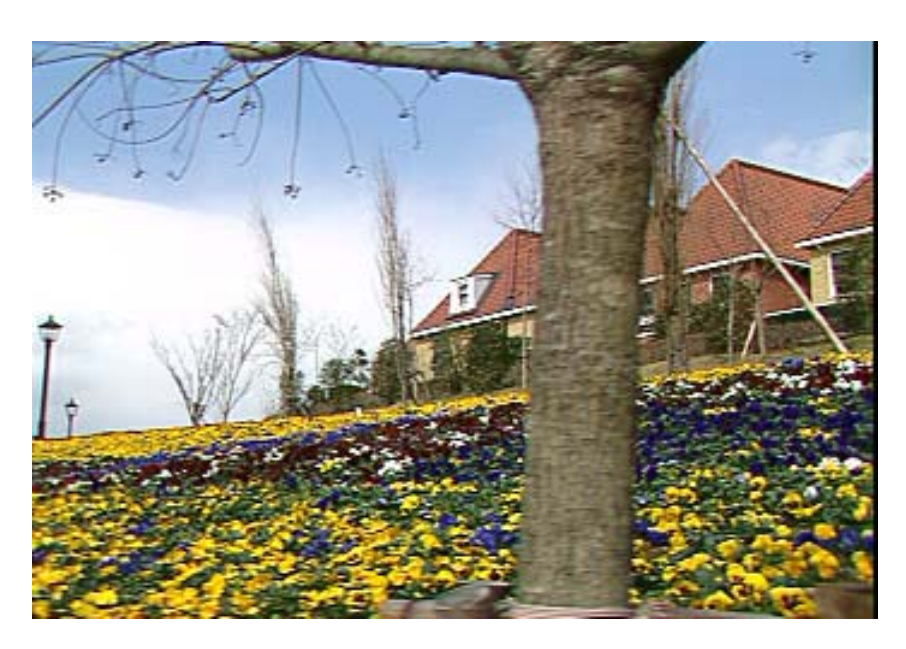

Level 12Level 4

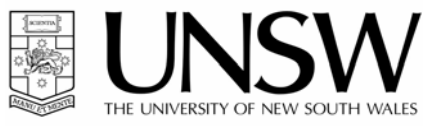

Available Energy per image: Energy used for this image: 79.4 mJ 83.9 mJ

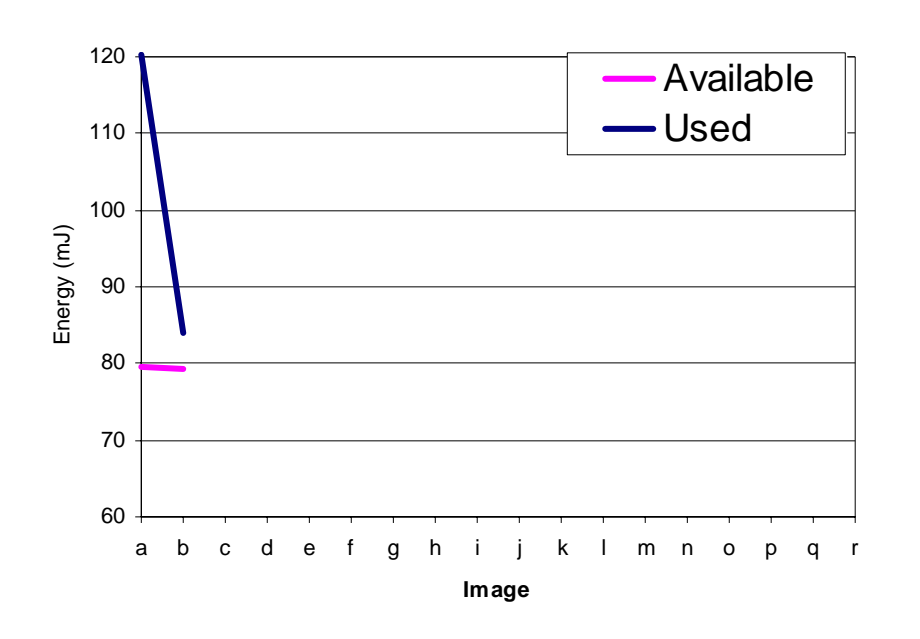

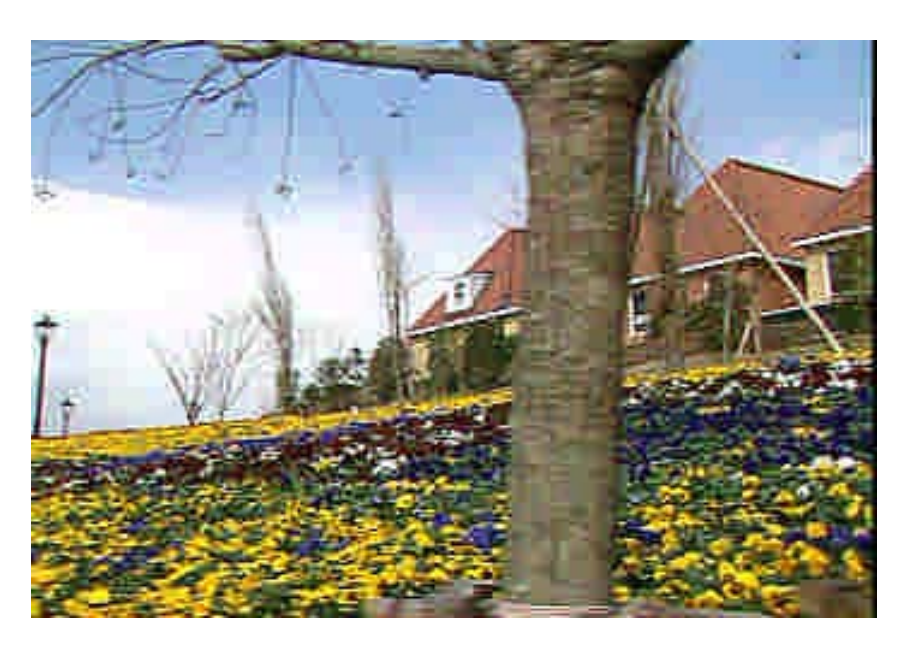

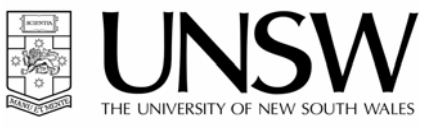

Available Energy per image: Energy used for this image: 79.9 mJ 71.7 mJ

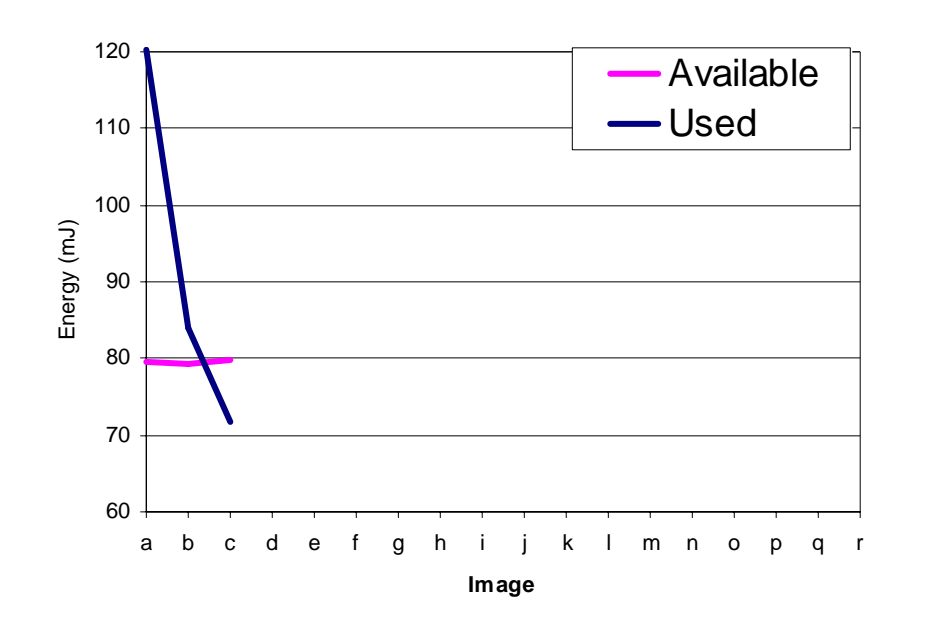

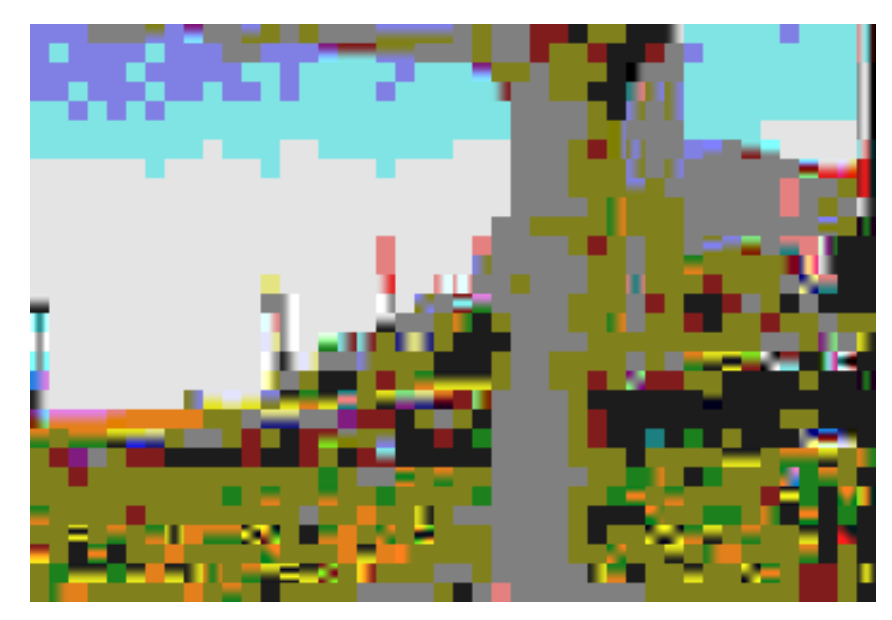

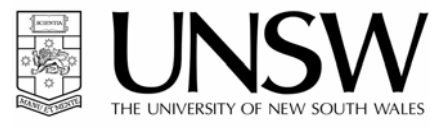

Available Energy per image: Energy used for this image: 79.9 mJ 80.2 mJ

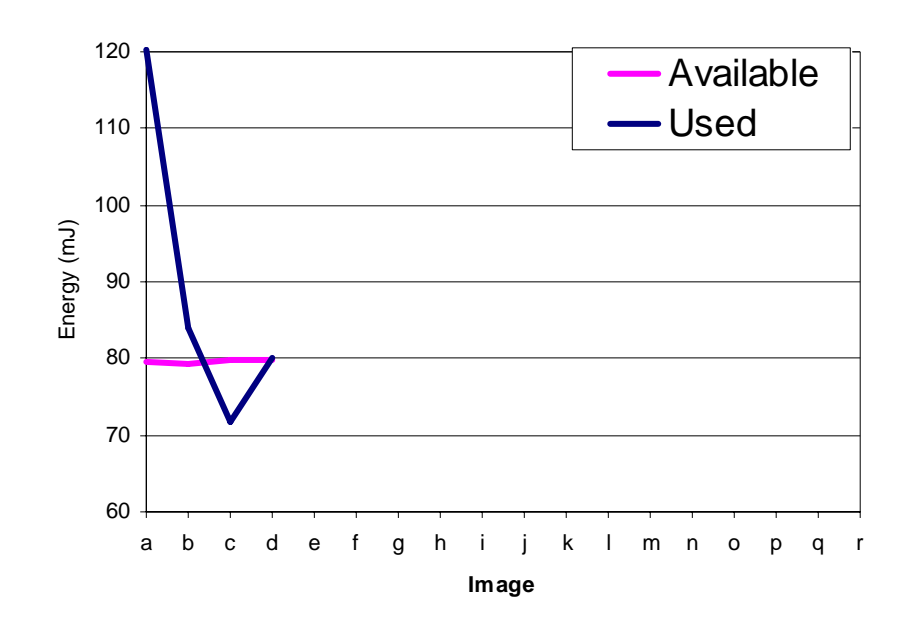

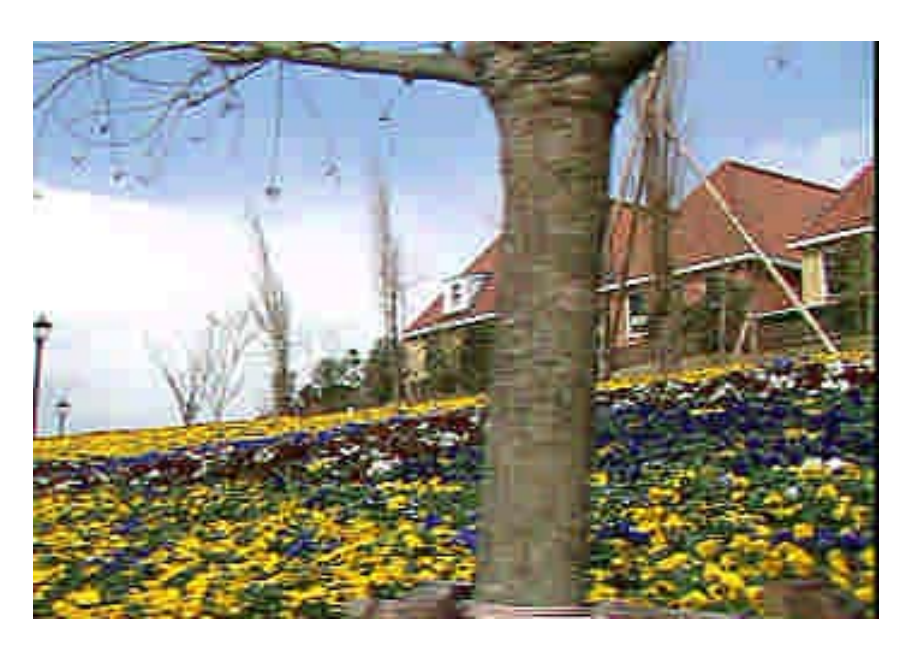

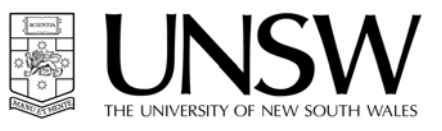

Available Energy per image: Energy used for this image: 80.5 mJ

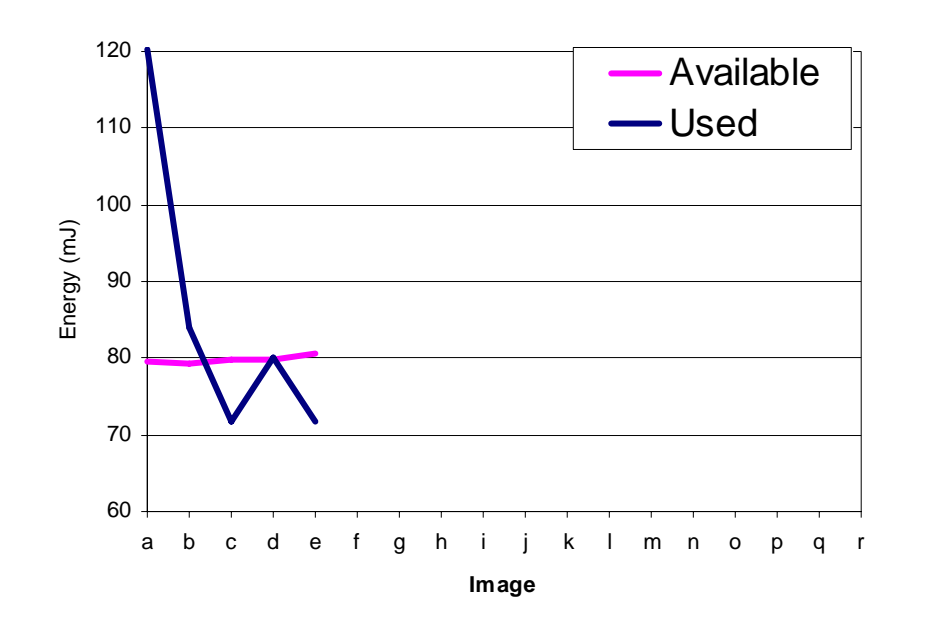

# 71.8 mJ

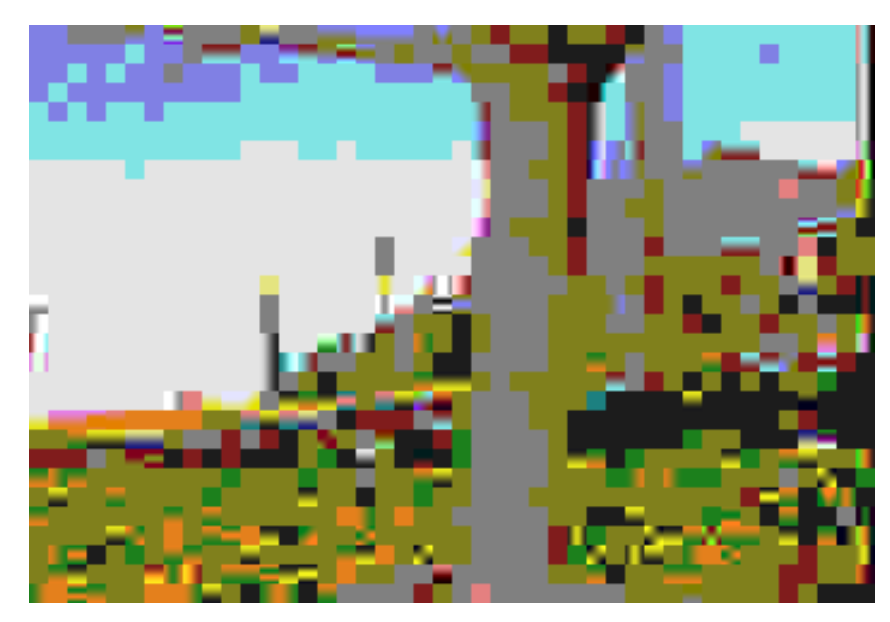

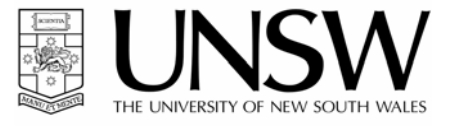

Available Energy per image: Energy used for this image: 80.5 mJ

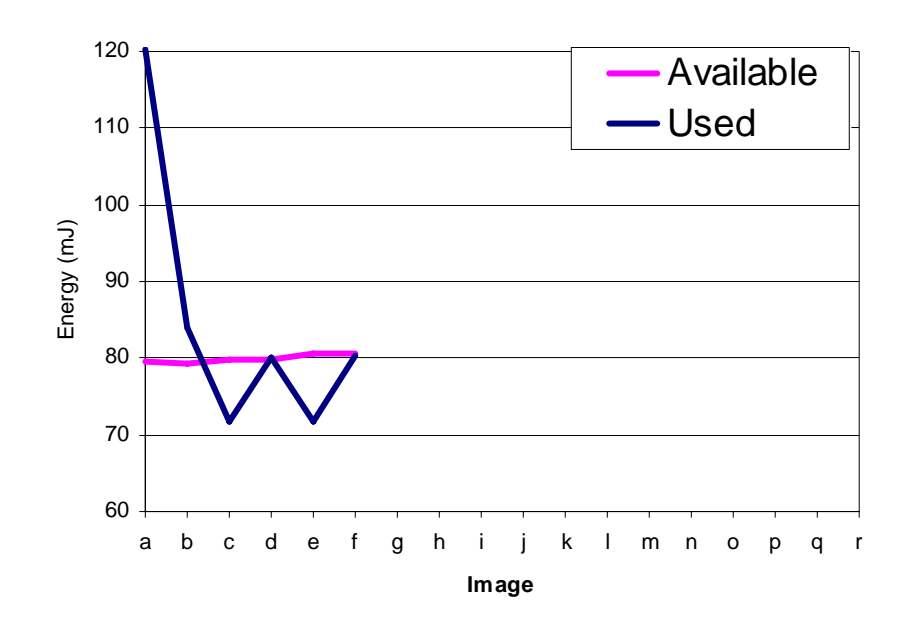

## 80.2 mJ

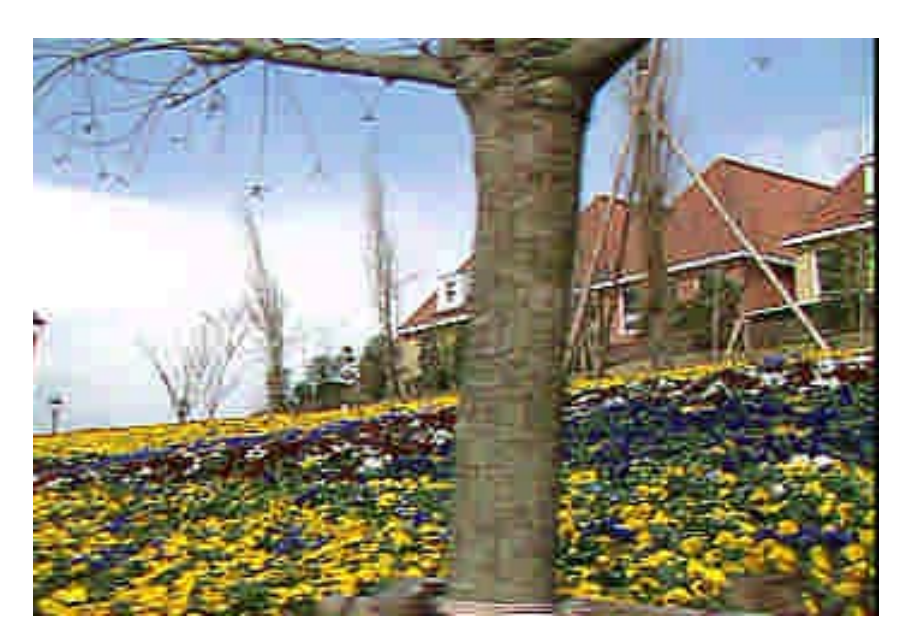

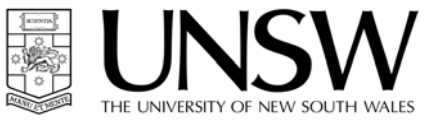

#### Available Energy per image: Energy used for this image: 81.2 mJ

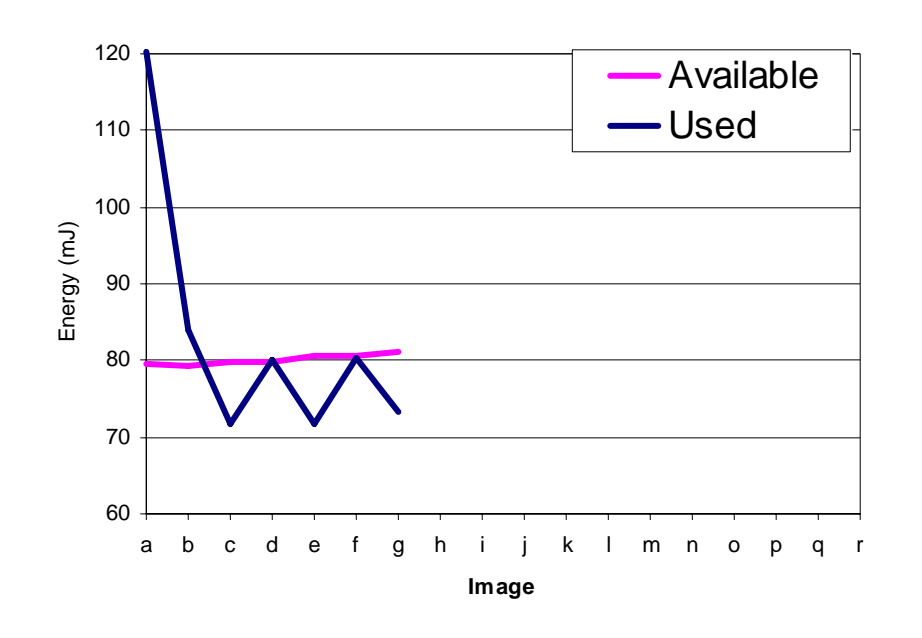

# 73.3 mJ

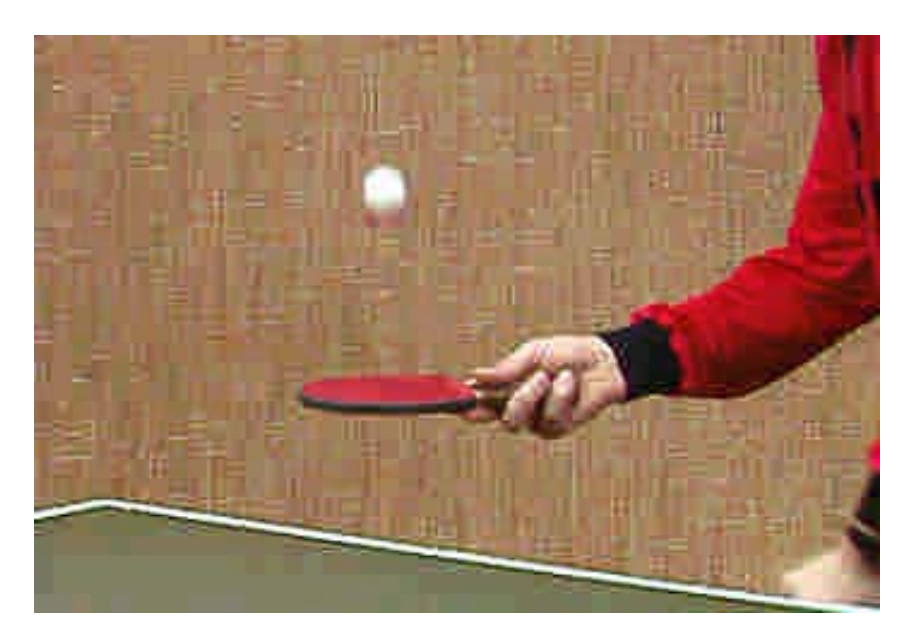

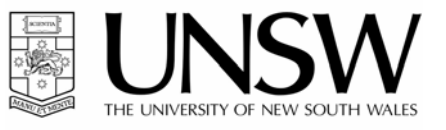

#### Available Energy per image: Energy used for this image: 81.6 mJ

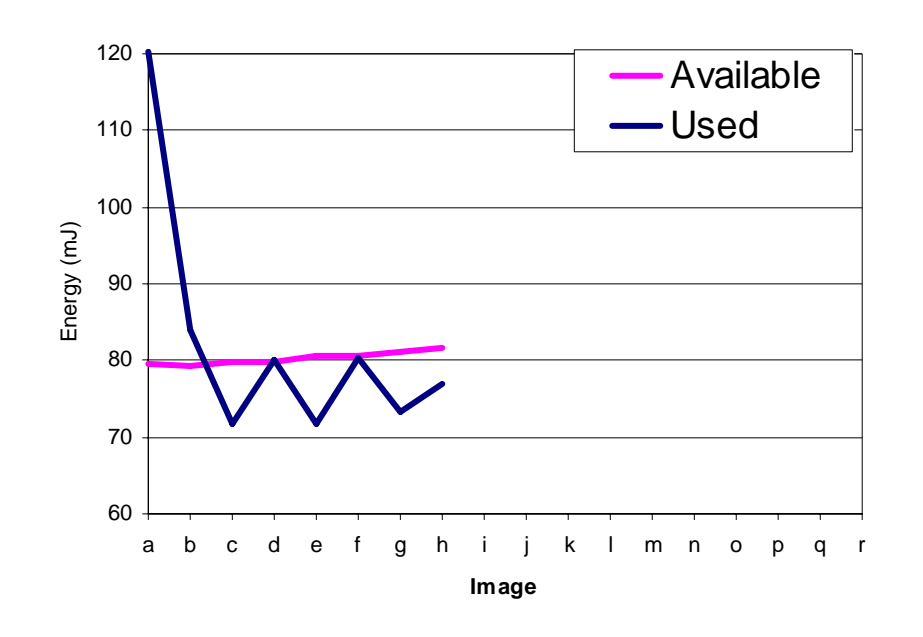

# 77.0 mJ

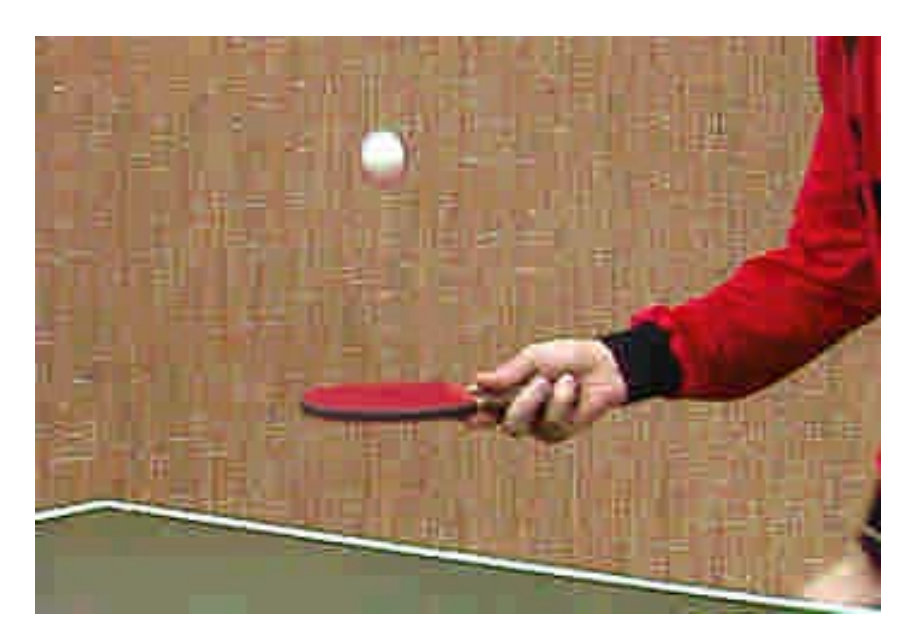

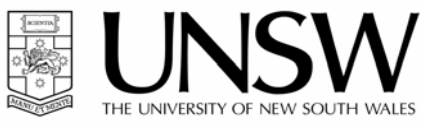

Available Energy per image: Energy used for this image: 82.1 mJ

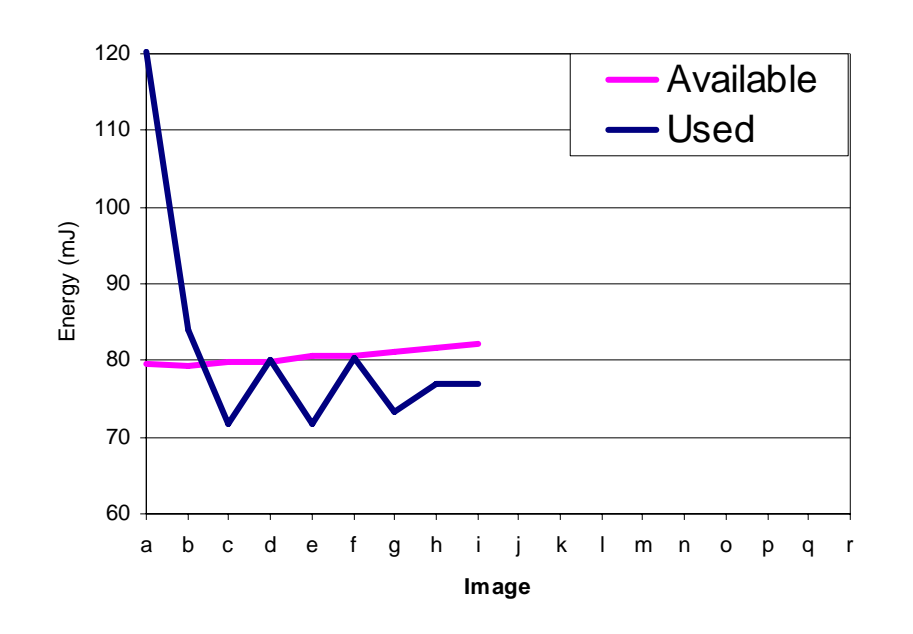

# 76.8 mJ

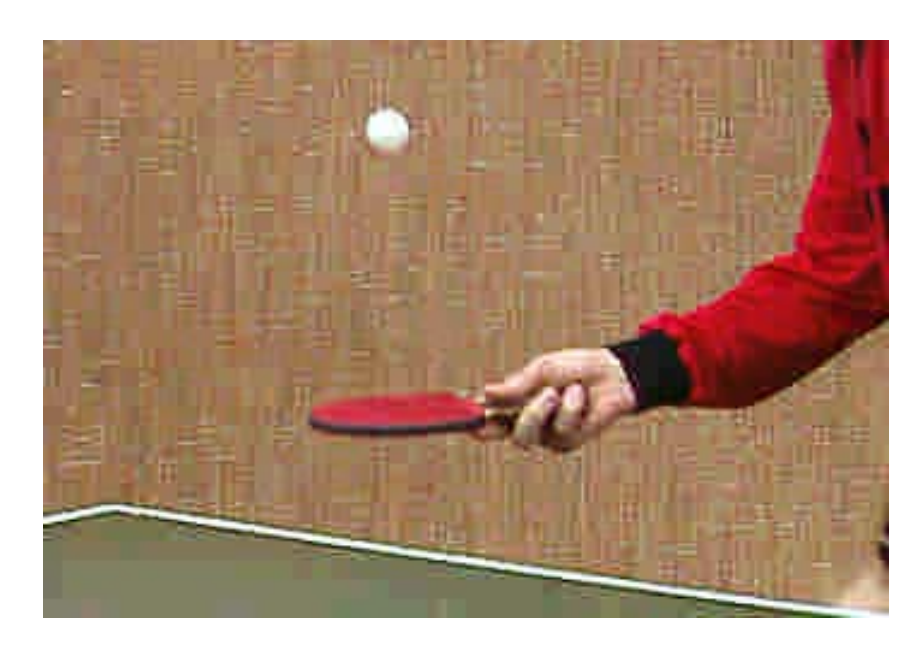

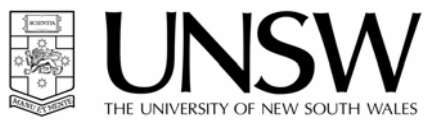

Available Energy per image: Energy used for this image: 82.8 mJ

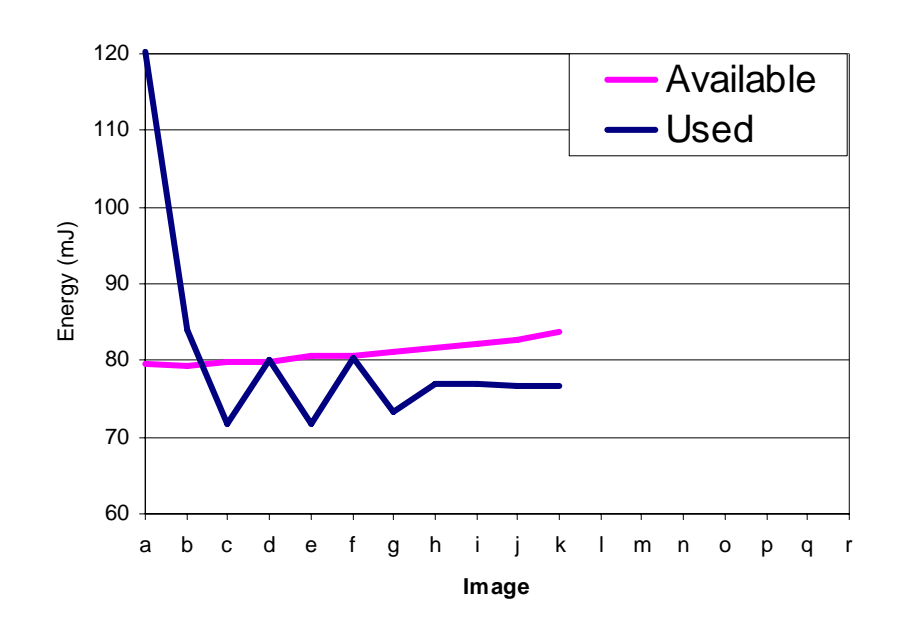

# 76.8 mJ

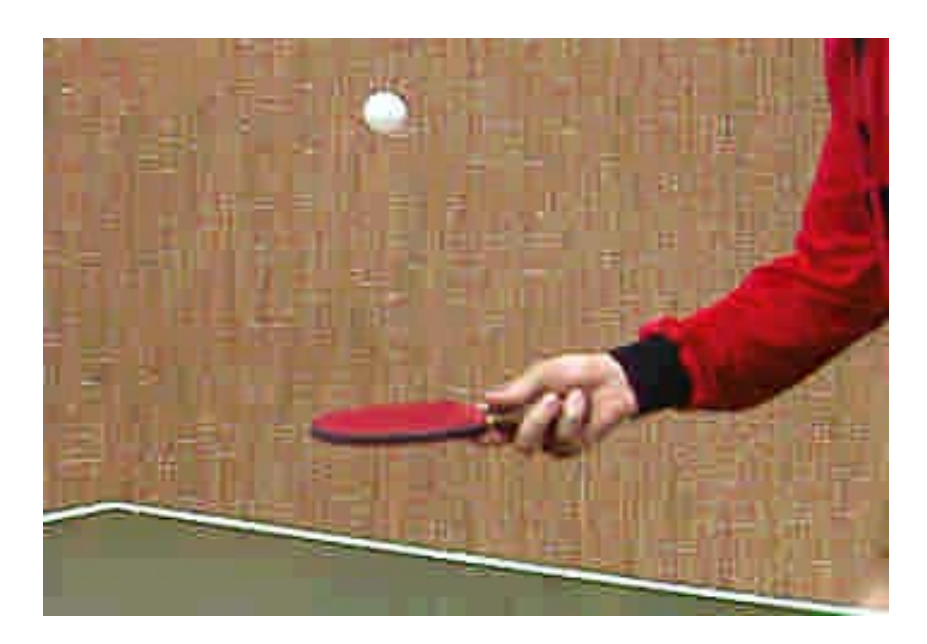

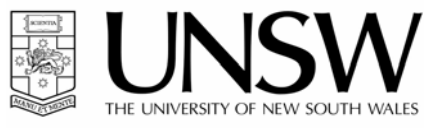

Available Energy per image: Energy used for this image: 83.7 mJ

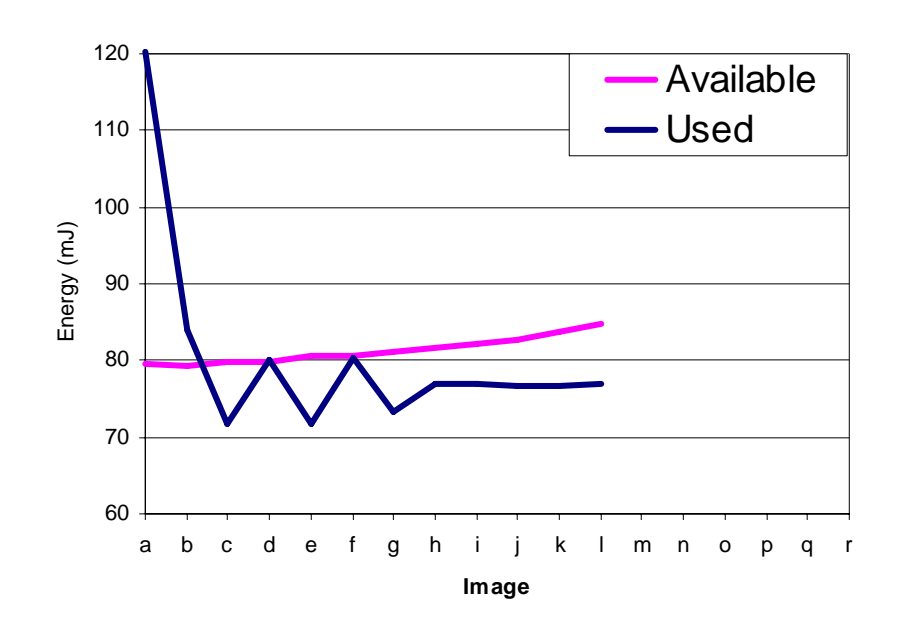

# 76.8 mJ

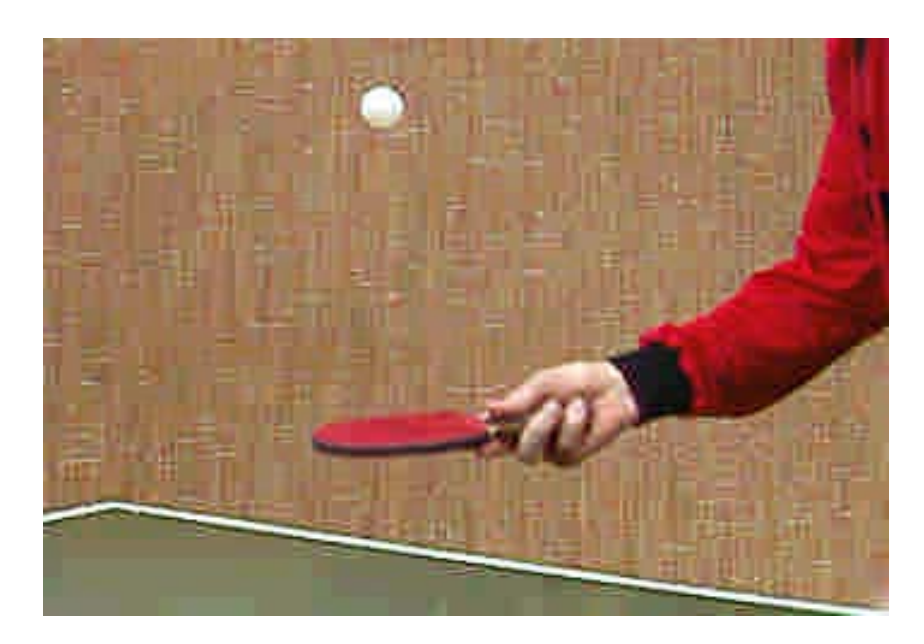

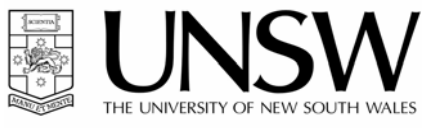

Available Energy per image: Energy used for this image: 84.8 mJ

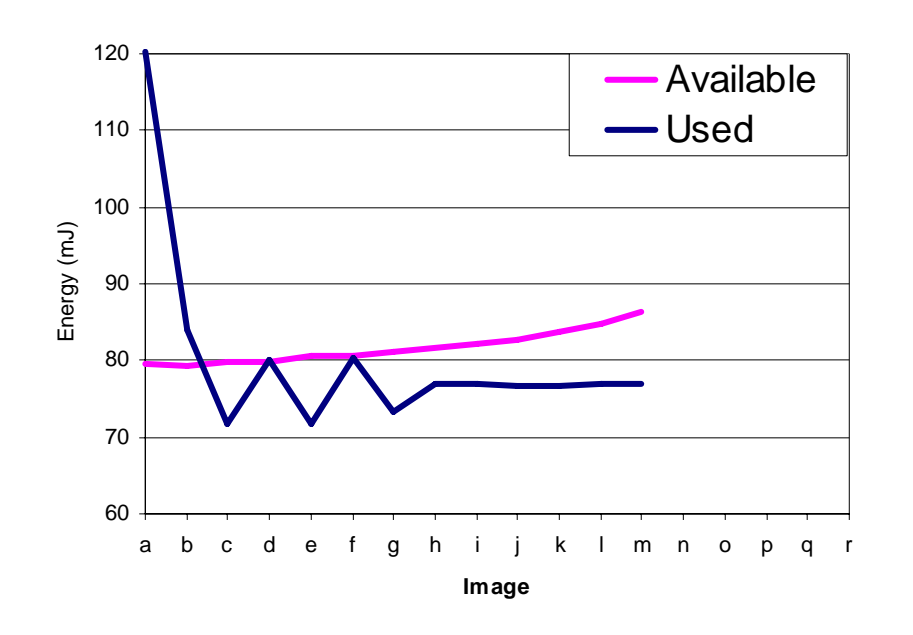

# 76.9 mJ

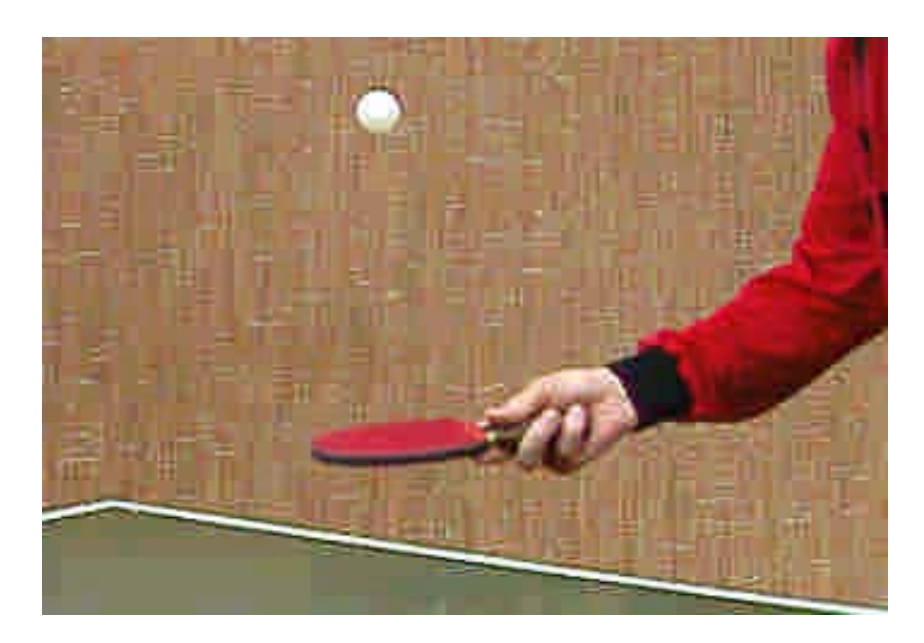

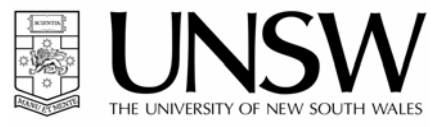

Available Energy per image: Energy used for this image: 86.8 mJ

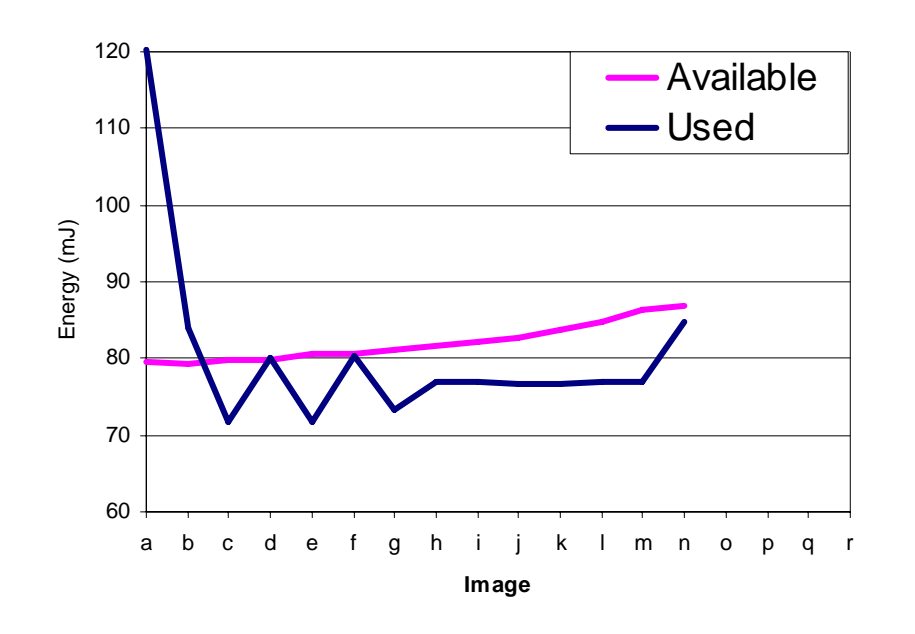

# 84.7 mJ

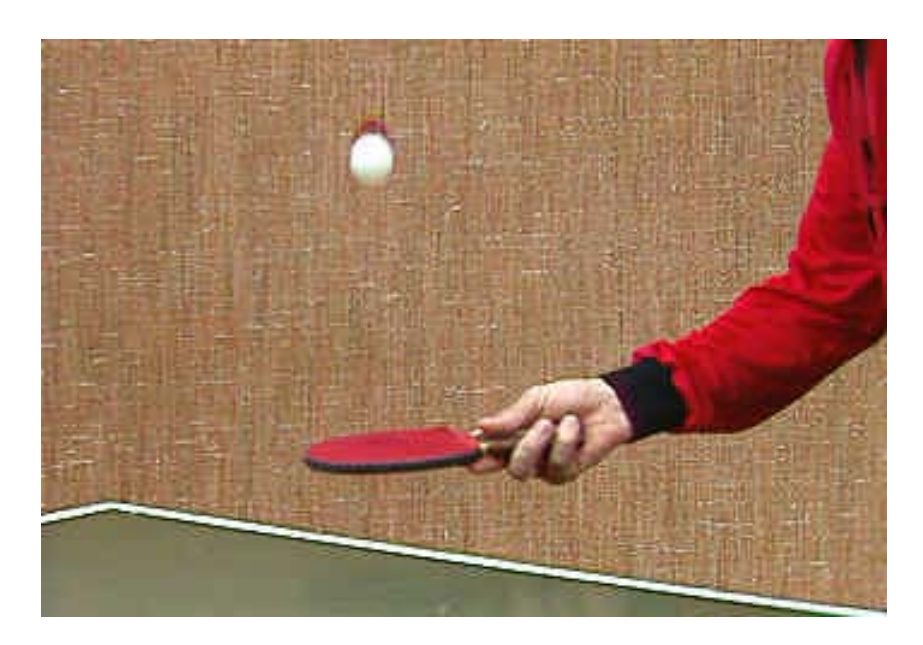

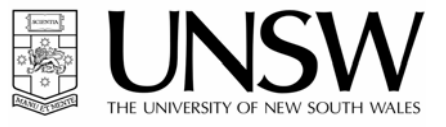

Available Energy per image: Energy used for this image: 84.8 mJ

# 92.8 mJ

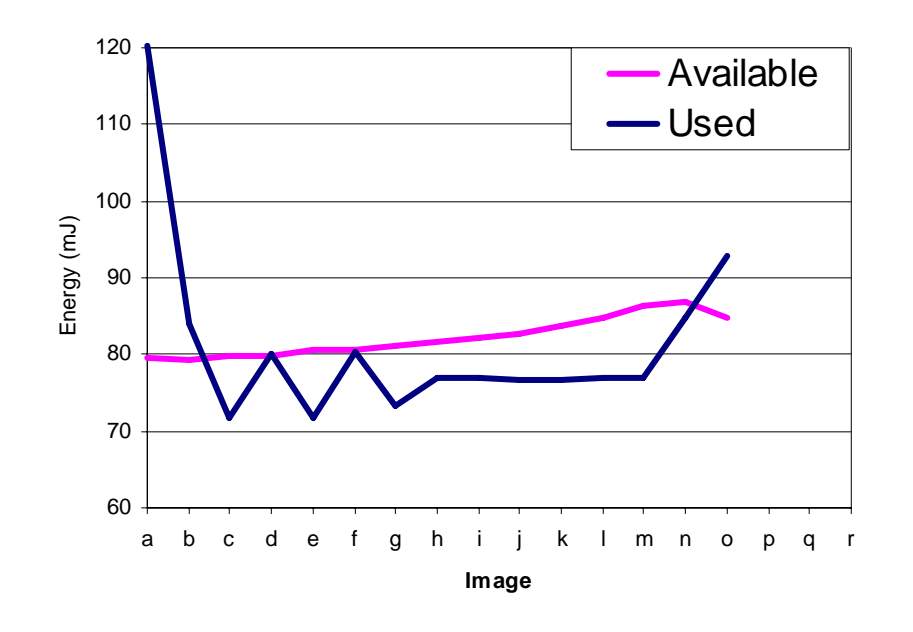

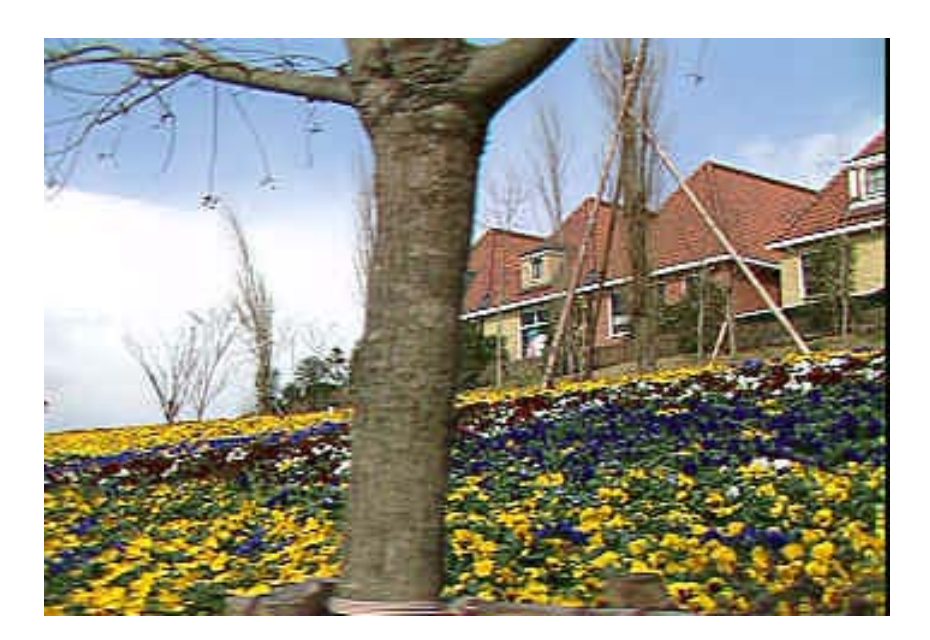

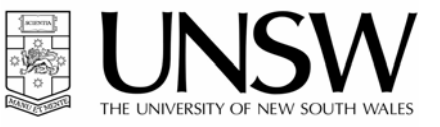

Available Energy per image: Energy used for this image: 84.9 mJ 84.4 mJ

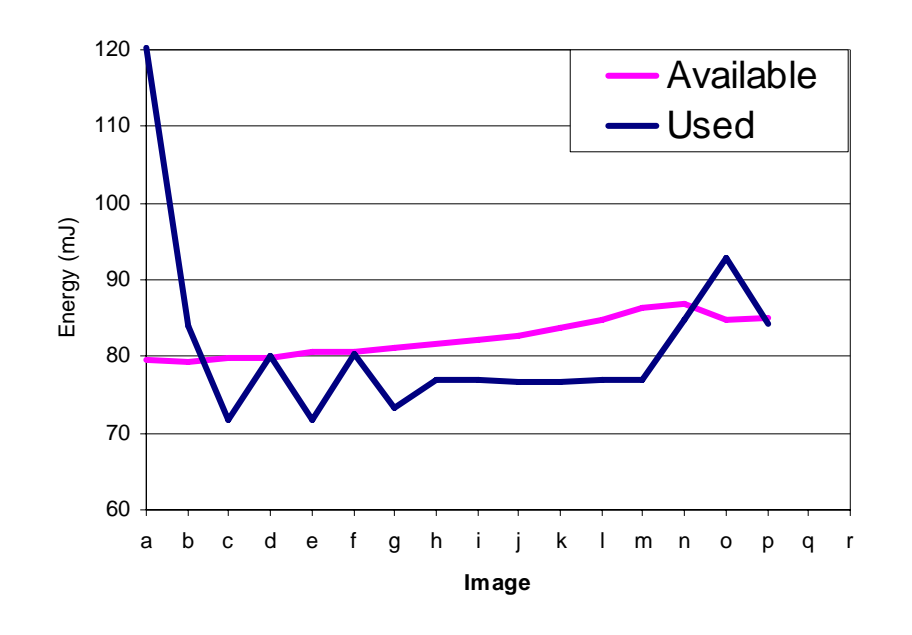

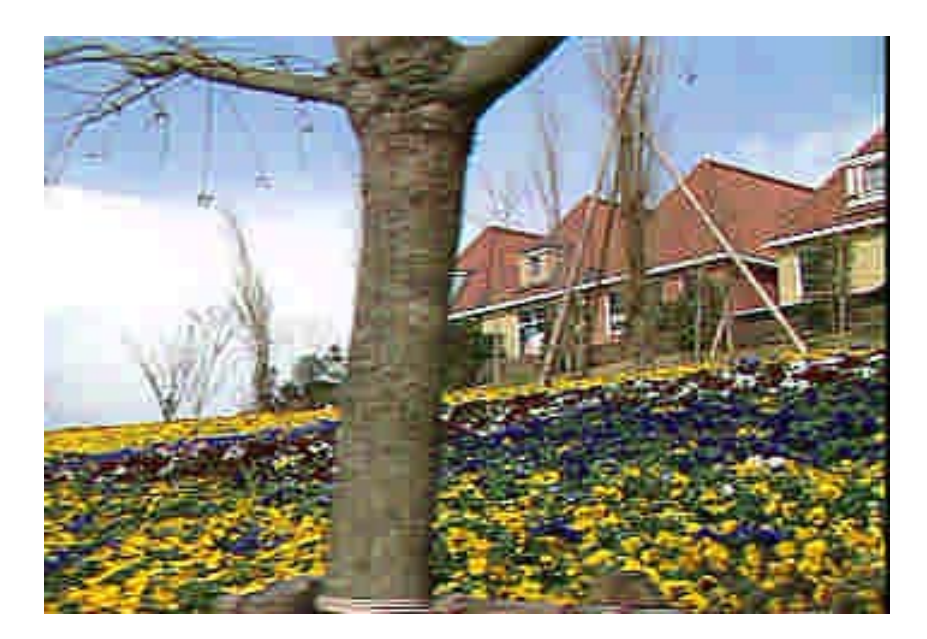

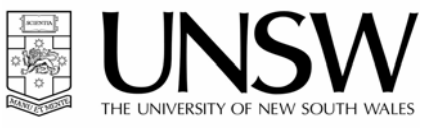

Available Energy per image: Energy used for this image: 85.4 mJ

# 84.5 mJ

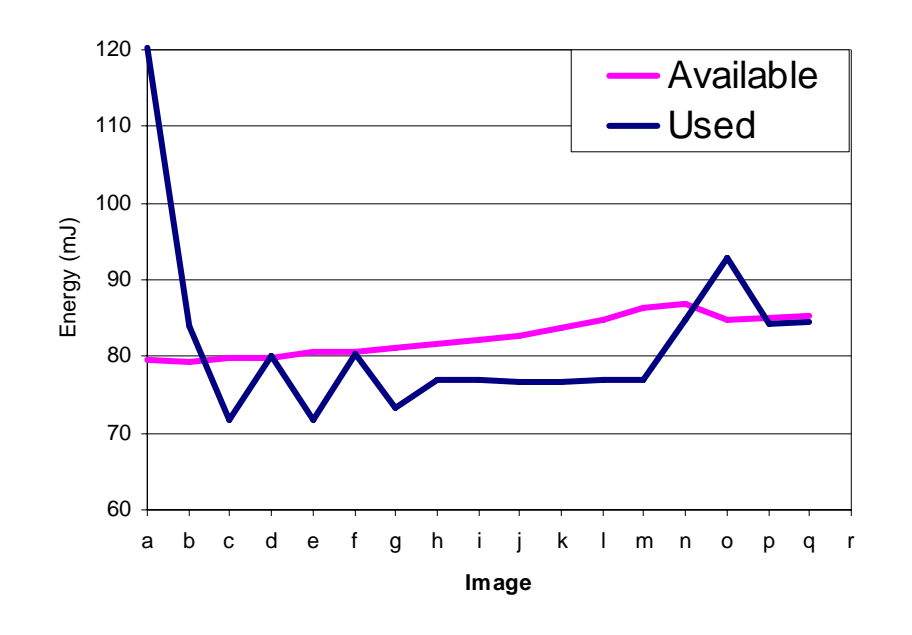

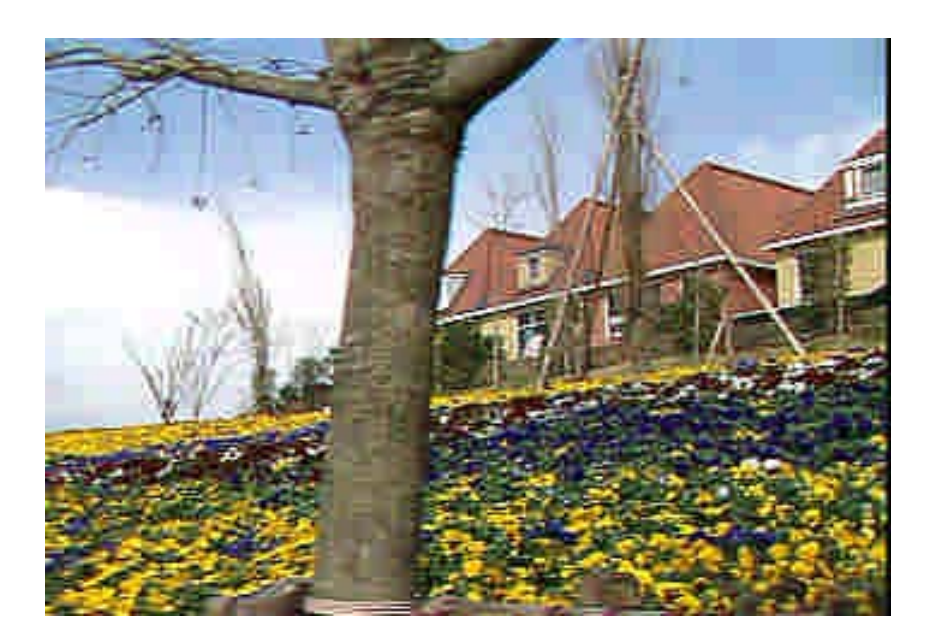

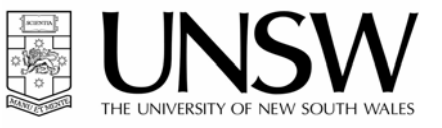

Available Energy per image: Energy used for this image: 1 mJ

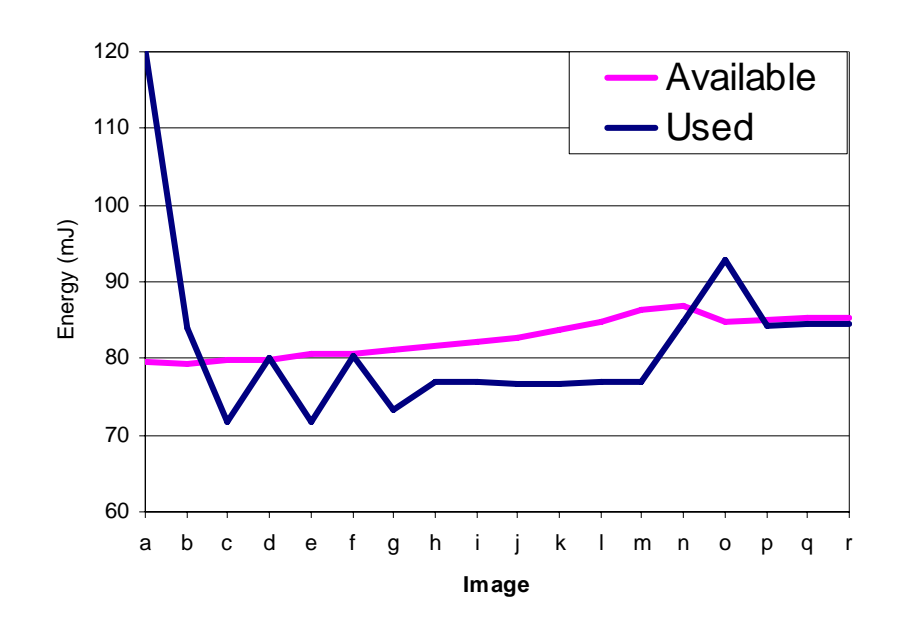

# 84.5 mJ

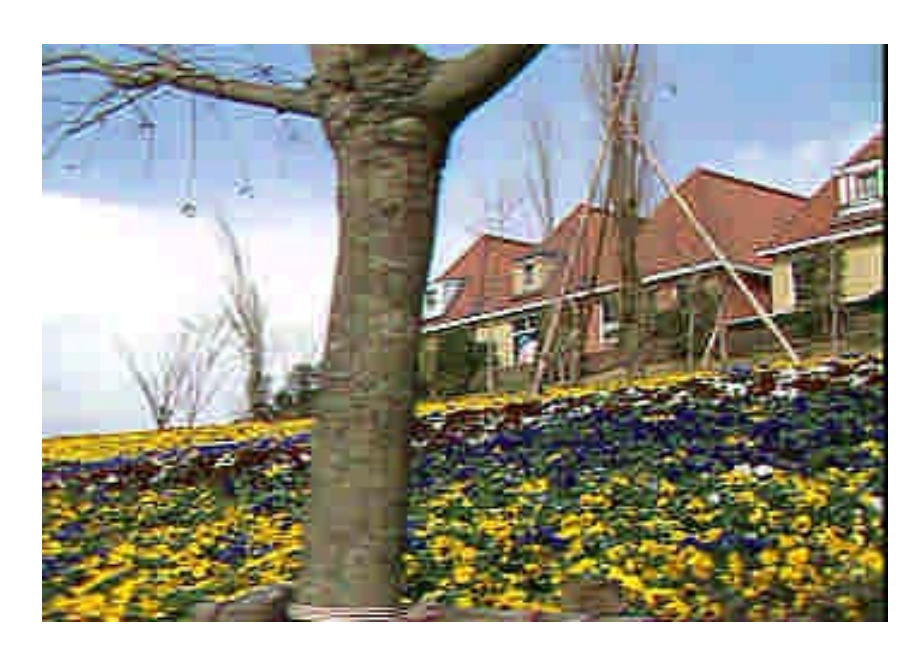

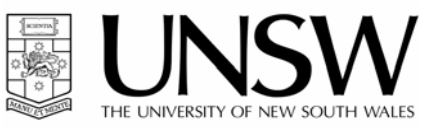

#### Summary

- Power feedback is highly desired
- Estimation provides feasible approach to provide this data
- CLIPPER methodology provides high accuracy with low impact
- Examples demonstrate usefulness of power feedback for dynamic approaches

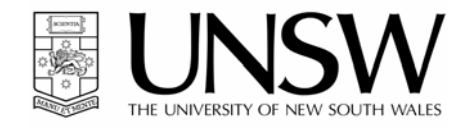

#### Questions?

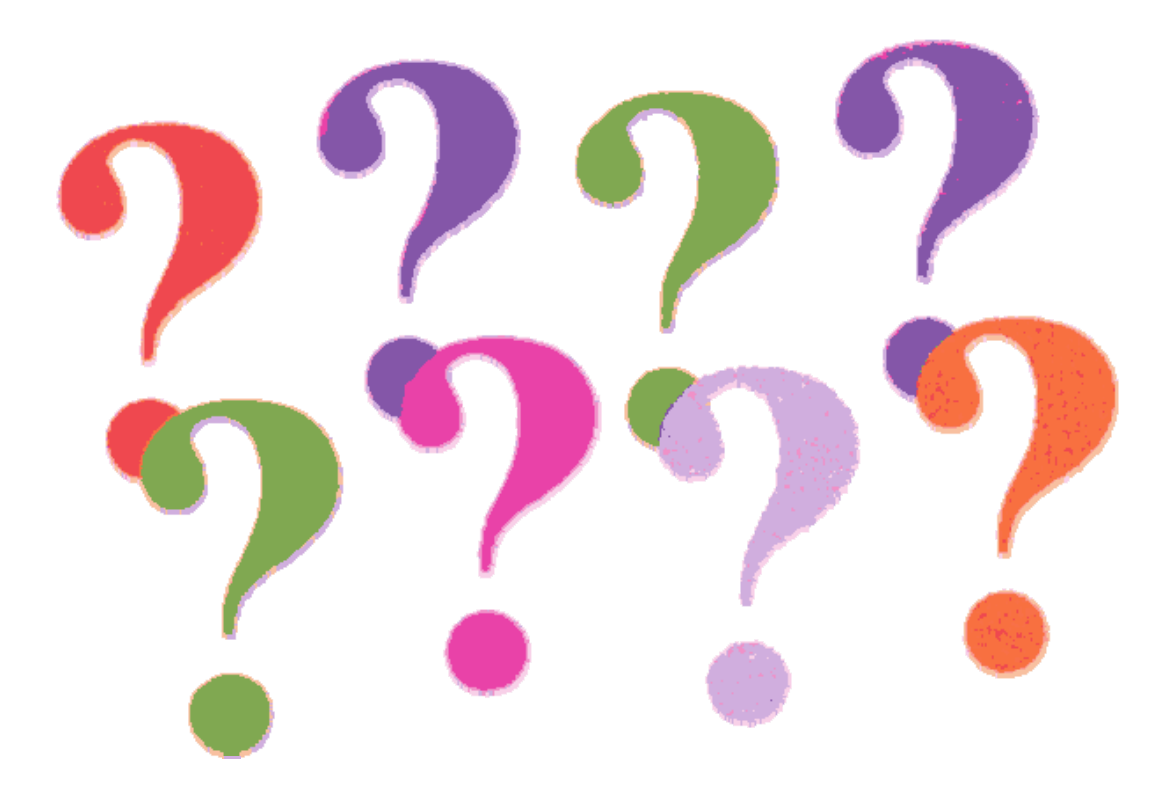

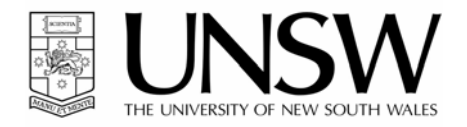